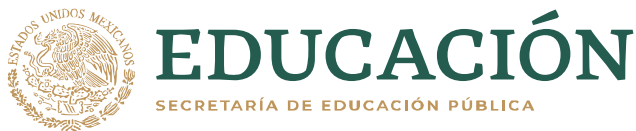

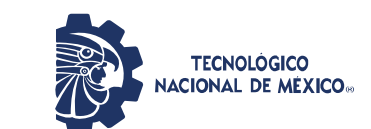

**Instituto Tecnológico de Pabellón de Arteaga** Departamento de Ciencias Económico Administrativas

# **PROYECTO DE TITULACIÓN**

*MEJORAMIENTO DE LA PRODUCCIÓN (SPEED RATE)*

## **PARA OBTENER EL TÍTULO DE**

*INGENIERO INDUSTRIAL*

# **PRESENTA:**

*MARCO ANTONIO GARCÍA GONZÁLEZ*

# **ASESOR:**

<span id="page-0-0"></span>*OSCAR MARTIN NÁJERA SOLIS* 

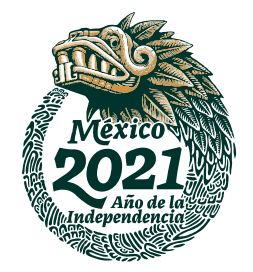

Junio

#### **CAPÍTULO 1: PRELIMINARES**

#### <span id="page-1-0"></span>*1.1 Agradecimientos*

Con gran orgullo quiero agradecer a los principales promotores de mis sueños y logros, mis padres, Sara González Guerrero y Arturo García Cardona, por apoyarme y darme palabras de aliento en los momentos más difíciles de mi formación profesional; personas grandiosas y excepcionales que siempre confían en mí y a quienes guardo eterno respeto, amor y admiración.

De igual forma, agradezco a mis tutores, Ingenieros Everardo Neftalí De Luna Vargas asesor externo- y Oscar Martín Nájera Solís -asesor interno-, por el incondicional apoyo que al día de hoy he recibido de su parte. Por su gentil labor de compartir sus amplios conocimientos y experiencias a beneficio de este proyecto. Infinitas gracias por su invaluable paciencia, tiempo y apoyo.

A mis queridos maestros, pilares de mi éxito profesional, por su constante dedicación, compromiso y responsabilidad. Gracias por ejercer tan bella profesión e incitarnos y guiarnos a ser mejores personas cada día, así como, contribuir de manera provechosa en cada uno de nosotros.

A *Sistema de Arneses K&s Mexicana S.A. de C.V.* por darme la oportunidad de poner en práctica mis conocimientos y habilidades al realizar mis residencias profesionales y permitirme ser parte de esta empresa. A cada una de las personas que la conforman, por compartirme sus conocimientos, experiencias, recursos y herramientas. Infinitas gracias por coadyuvar en la exitosa culminación de este proyecto.

Finalmente agradezco a mi Alma máter, ITPA, por abrirme las puertas a la superación personal y profesional, por darme un segundo hogar y por las tantas satisfacciones y conocimientos brindados a largo de este trayecto. A cada uno de mis compañeros por la confianza, amistad, compañía y experiencias compartidas.

2

#### <span id="page-2-0"></span>*1.2. Resumen*

En el presente reporte se procede al estudio y análisis del por qué las máquinas de desforre, cortado y crimpado de terminales para cable de la empresa *Sistemas de Arneses K&s Mexicana de S.A de C.V.* están bajas en la velocidad de producción, razón por la cual, la empresa desea obtener mejores resultados tanto de sus máquinas como de su personal, claramente aumentar la producción en las máquinas de cualquier organización es primordial para optimizar tiempos de producción, tiempos muertos, tiempos de abastecimiento y tiempos por defecto de producto, ya que en *Sistemas de Arneses K&s Mexicana S.A de C.V.* se está implementando el proyecto de *Speed Rate* tasa de velocidad-.

Esta actividad conlleva en monitorear las máquinas automáticas de desforre, cortado y crimpado de terminales para cable, para poder ver el por qué la mayoría de estas máquinas están bajas en velocidad de producción; puede causarse por diversos factores, por ejemplo, que el operario detenga mucho la máquina para revisar el material, que el personal de la planta baje los parámetros de las máquinas o por que el abastecedor no llega pronto con el material solicitado y/o que el técnico demore en reparar la máquina, entre otras que pueden ser los aspectos que ocasionan estas bajas de producción.

En razón de lo descrito en líneas que anteceden, se está llevando a cabo esta actividad que busca principalmente aumentar la eficiencia de sus máquinas y de su personal, así como ofrecer soluciones al problema de baja producción para finalmente llegar a obtener los resultados deseados.

## <span id="page-3-0"></span>1.3 índice

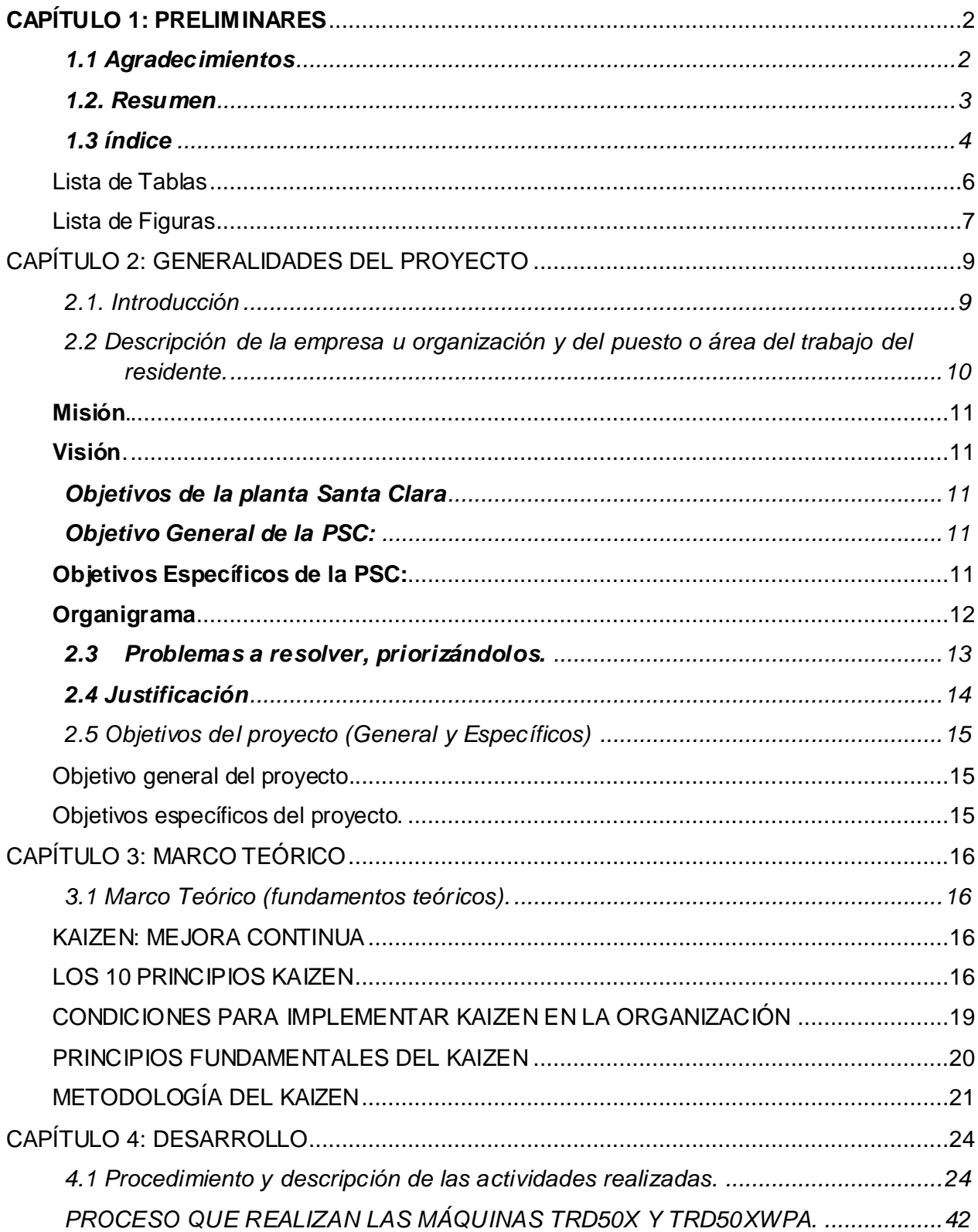

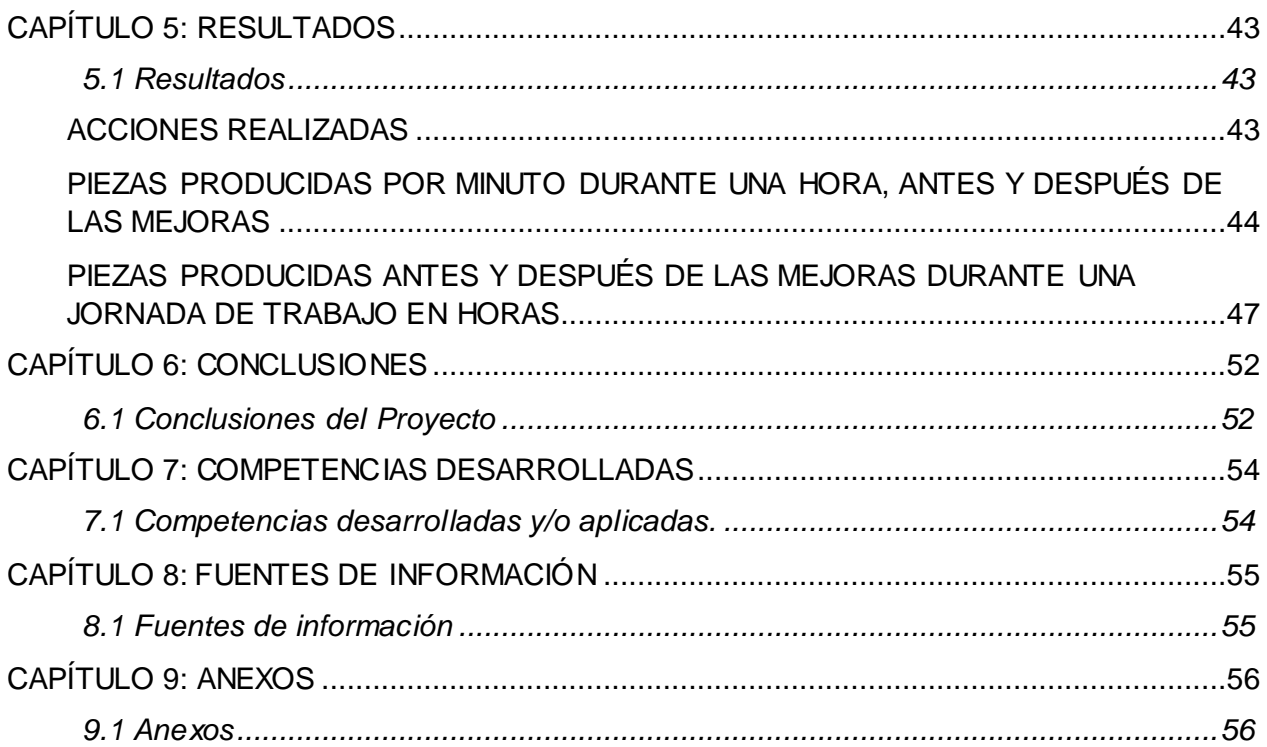

## <span id="page-5-0"></span>**Lista de Tablas.**

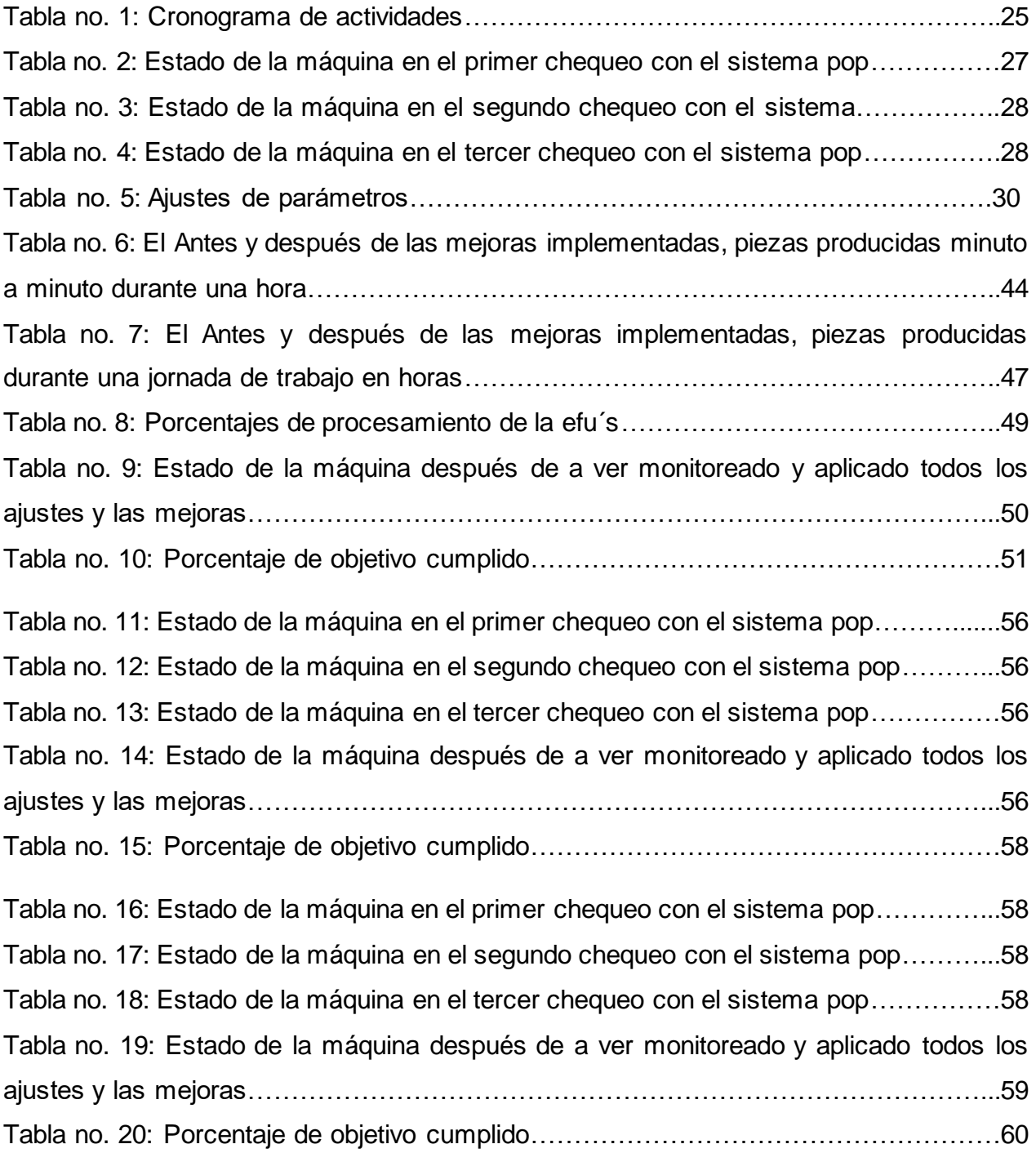

## <span id="page-6-0"></span>**Lista de Figuras**

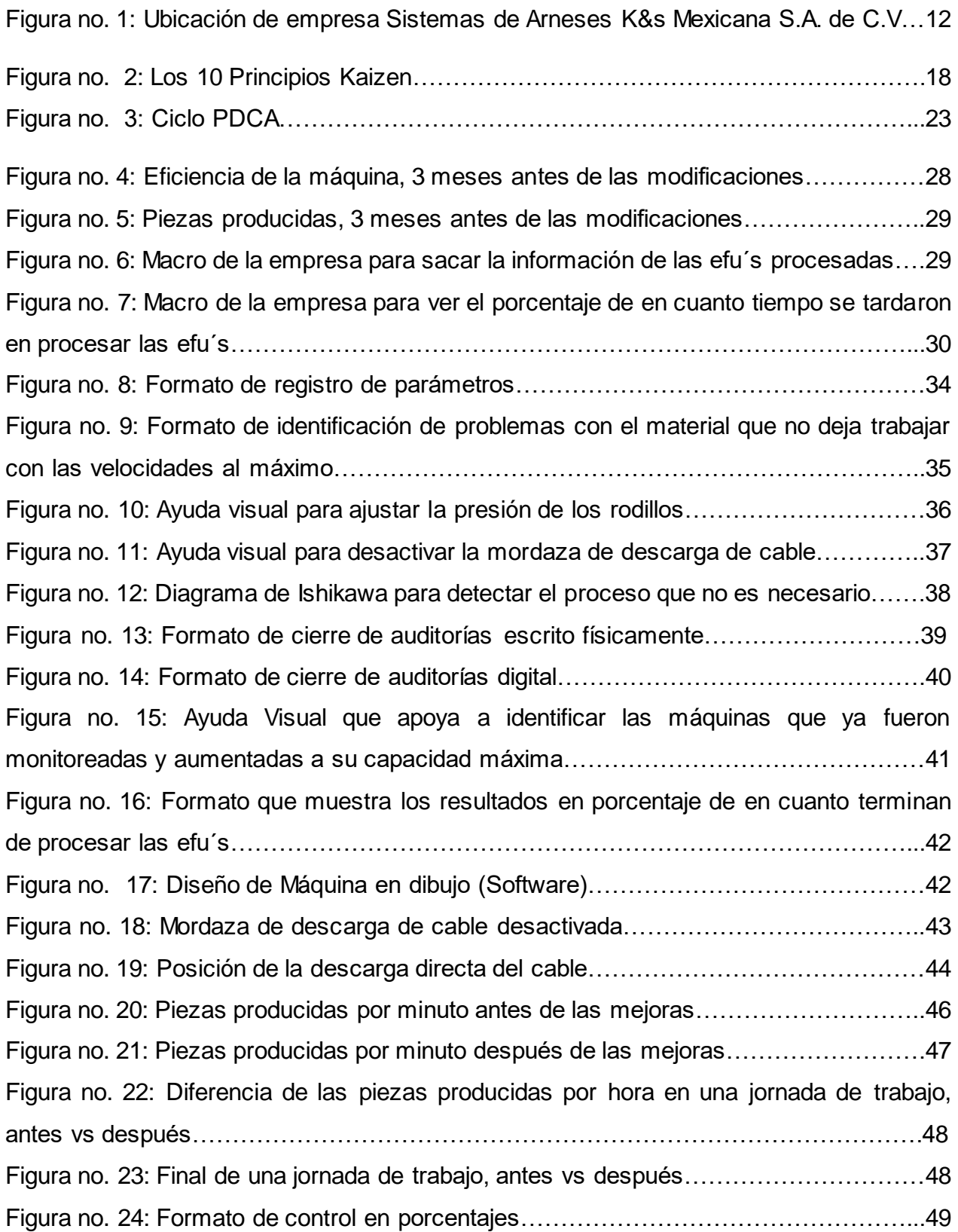

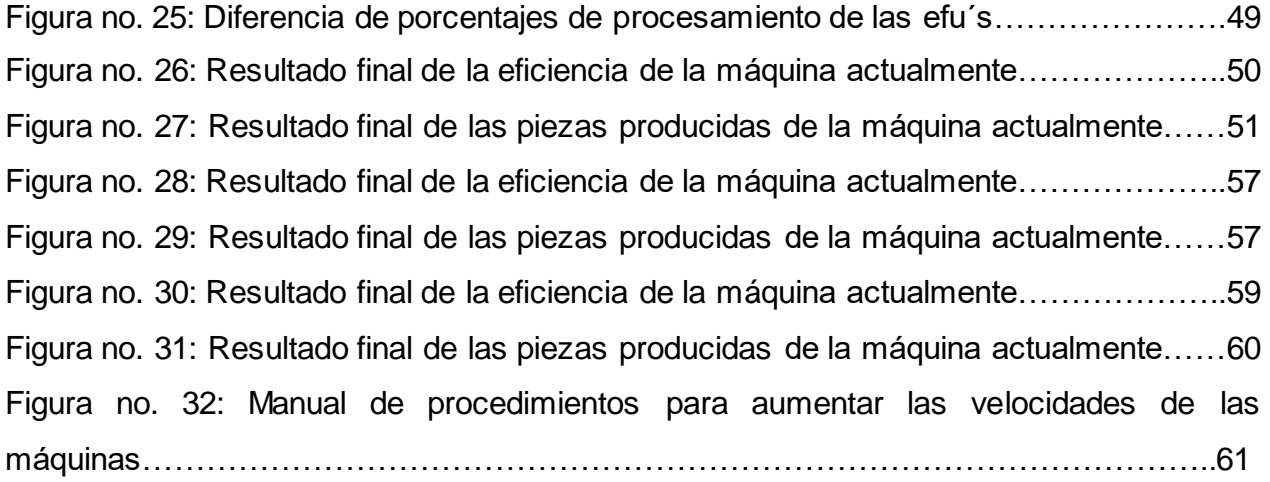

#### <span id="page-8-0"></span>**CAPÍTULO 2: GENERALIDADES DEL PROYECTO**

#### <span id="page-8-1"></span>*2.1. Introducción*

Desarrolle el proyecto "*Mejoramiento de la producción de mis residencias profesionales"* en la empresa automotriz *SISTEMA DE ARNESES K&S MEXICANA S.A. de C.V.*, cuyo giro, es la producción de artículos electrónicos denominados ARNESES para la industria automotriz, con la empresa *RAM y CHRYSLER* como cliente.

La empresa maneja un sistema de producción vulnerado y de control determinante, actualmente cuenta con una plantilla laboral de 1,300 trabajadores, que la respaldan como empresa grande.

Se me brindó la oportunidad de trabajar y aplicar los conceptos de ingeniería industrial para el alcance de mejoras en el proceso de desforrado, cortado y crimpado de terminales para cable, dentro del área de mantenimiento e ingeniería, consistiendo sustancialmente en el desarrollo de herramientas *Lean* y definiciones de una organización ágil y eficiente que permite el alcance de los objetivos.

El presente trabajo muestra la realización de un proyecto de carácter *Lean*, que me permitió desarrollar grandes conocimientos que fueron de gran utilidad para el crecimiento de mi perfil industrial.

## <span id="page-9-0"></span>*2.2 Descripción de la empresa u organización y del puesto o área del trabajo del residente.*

*Sistema de Arneses k&s Mexicana S.A. de C.V.* fue fundada en el año de 1993 por el presidente de la república Carlos Salinas De Gortari y el gobernador del estado de Aguascalientes Fernando Gómez Esparza. Es de origen japonés y se dedica a la fabricación de artículos electrónicos (ARNESES) que sirven para la conducción de la corriente eléctrica de todo el automóvil.

Actualmente cuenta con diversas sucursales establecidas en la República Mexicana, específicamente ubicadas en los estados de Aguascalientes, San Luis, Guanajuato, México y Zacatecas.

Sistema de Arneses K&s Mexicana S.A. de C.V. planta Santa Clara cuenta con una variedad de clientes, como lo es CHRYSLER, RAM. Al respecto, están por adherirse JEEP Y PATRIOT.

La empresa está organizada para su funcionamiento con varias áreas que ayudan a sacar el producto y por consecuencia es enviado a las empresas para poder abastecer y satisfacer al cliente dependiendo de sus necesidades diarias debido a la cantidad excesiva de clientes con las que cuenta esta empresa. Las secciones que tiene esta empresa son: corte automático, medios procesos, líneas de ensamble, tableros, calidad, manufactura, almacén, mantenimiento, ingeniería, Sistemas, recursos humanos, etc.

Actualmente realizo mis residencias profesionales en el área de mantenimiento, en donde analizo, observo y determino el por qué las máquinas presentan problemas con la velocidad de operación de los procesos que hace la máquina, ya que dichas máquinas hacen varios procesos para sacar los circuitos. Los procesos que conforman el proceso para terminar el circuito son: traslada el cable por un *pass líne*, después pasa por una unidad de medición de la longitud para que los engranes midan el corte de los circuitos, luego aplica sello, por consiguiente hace el corte del desforre de los cables y por ultimo

10

pasa por un aplicador de terminales y crimpa las terminales para así arrojar los circuitos por una banda transportadora de correa (de suelo móvil), lista para que el operario revise el material, es por ello que se requiere que se monitoreen las máquinas, se cierren las auditorias con las hojas de antes y después del cambio de parámetros y por ende las posibles mejoras que se puedan realizar junto con el formato de registro, control y mejora para poder revisar que si se esté mejorando la actividad (producción).

<span id="page-10-0"></span>**Misión:** Aportar socialmente a la región / inversionistas / colaboradores para ello, con alta calidad, bajo costo, con poder de competencia entregar el producto a cliente de manera puntual, con el fin de lograr su satisfacción y mantener un nivel continuo de ganancias adecuadas.

<span id="page-10-1"></span>**Visión:** ser la empresa número 1 internacionalmente entregando productos y servicios de la más alta calidad, cumpliendo las expectativas de nuestros clientes y accionistas, para ser reconocidos como su mejor proveedor.

#### <span id="page-10-2"></span>**Objetivos de la planta Santa Clara**

#### <span id="page-10-3"></span>**Objetivo General de la PSC:**

Ser la empresa líder en el mercado cumpliendo con nuestros clientes y accionistas, buscando siempre incrementar las ventas, subir los ingresos, aumentar la producción, mejorar la calidad del producto para así lograr generar mayores utilidades.

#### <span id="page-10-4"></span>**Objetivos Específicos de la PSC:**

- $\triangleright$  Ser la empresa líder en el mercado.
- $\triangleright$  Aumentar los ingresos.
- $\triangleright$  Aumentar las ventas
- Obtener una mayor rentabilidad.
- Generar más empleos.
- <span id="page-10-5"></span> $\triangleright$  Ser una de las empresas más reconocidas internacionalmente.

#### **Organigrama**

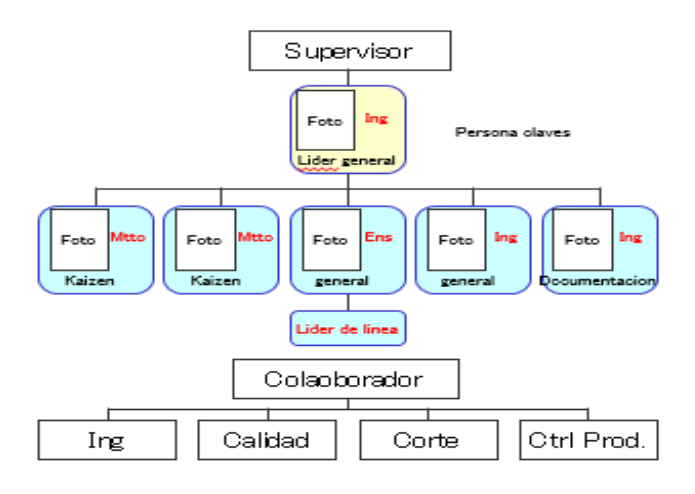

- Calle: Carretera Panamericana Norte km 14.
- Colonia: Bodega 1 y 2 Parque Santa Clara
- Municipio: Jesús Gómez Portugal, Jesús María Ags.
- Código Postal: 20909

Teléfono: (449)-910-06-00

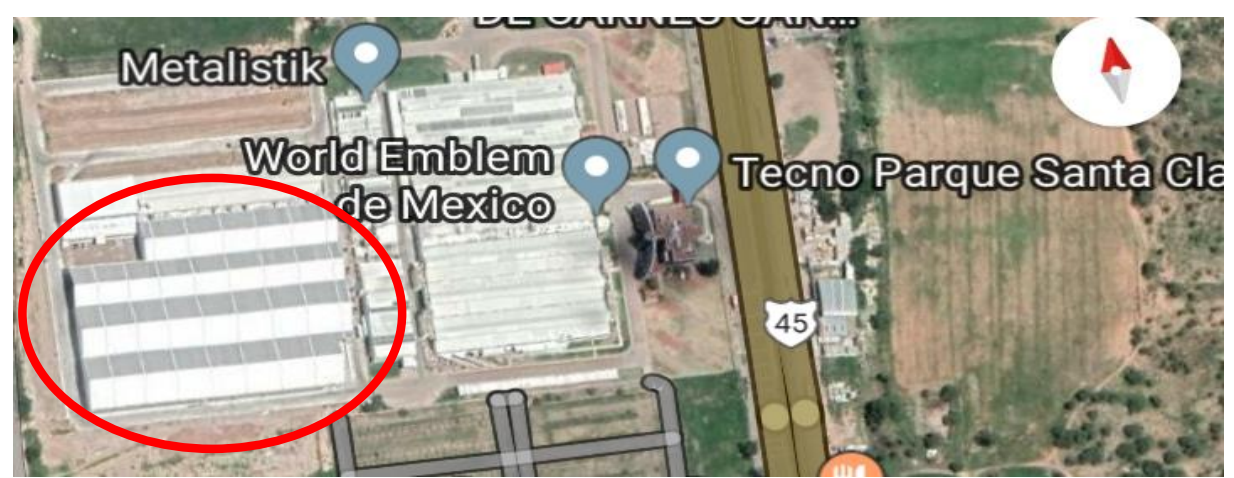

Figura no. 1: Ubicación de empresa Sistemas de Arneses K&s Mexicana S.A. de C.V.

#### <span id="page-12-0"></span>*2.3 Problemas a resolver, priorizándolos.*

La principal amenaza en las máquinas automáticas de desforrado, cortado y crimpado de terminales para cable, en la empresa *sistemas de arneses K&S Mexicana S.A de C.V.,* es la baja velocidad de las máquinas, en razón de las constantes fallas de las maquinas el personal baja la velocidad con tal de reparar las máquinas rápido para no generar tanto tiempo muerto, bajan los parámetros para que siga la producción y sacar la cuota que se les pide al día, pero esto genera que la eficiencia de la maquina disminuya y hace que las maquinas se hagan más lentas.

El segundo problema es que no se contaba con un formato de control o de registro de las máquinas que se monitoreaban y cuando había defectos en el producto el personal volvía a bajar los parámetros que ya se habían ajustado, entonces de nada serbia estar monitoreando las máquinas debido a que no se lleva un control y esto generaba que la maquinas aumentaran su eficiencia una semana y para la semana entrante volvían a bajar, es por ello que se analizan todas las alternativas para poder controlar y por ende poder mejorar la eficiencia tanto de las máquinas como para el operario.

El tercer problema con el que cuenta esta empresa es que los operarios detienen mucho tiempo las máquinas, por el motivo de que cuando las efu´s les indica cambio de calibre de cable, por ejemplo, están trabajando con un calibre 100 y después empiezan a trabajar con un calibre 35, obviamente va a generar defectos debido a la diferencia de tamaño, porque la presión de los rodillos está ajustado al calibre que se estaba trabajando y si este cambia de tamaño por justa razón se desajusta todo el proceso de desforrado.

El cuarto y último problema se debe a que el proceso de desforrado, cortado y crimpado de terminales para cable, cuenta con pequeños problemas que la máquina hace, ya que cuando es la caída de cable (descarga), tienen unas mordazas que generan un tiempo y por consecuencia afectan en la velocidad de la producción.

13

#### <span id="page-13-0"></span>*2.4 Justificación*

Es de suma importancia saber y conocer las necesidades de una industria, es por ello que la oportunidad brindada y la razón del proyecto asignado fue para darle un seguimiento y una mejora a la situación por la cual pasa la fábrica en cuestión a la baja velocidad de las máquinas de producción.

*Sistemas de Arneses K&s Mexicana S.A. de C.V*., es una empresa respetable por su gran enfoque y trayectoria a favor de las mejoras continuas (Kaizen) y a la satisfacción total del cliente, siendo este su punto de identificación esencial, para continuar en este estándar se propone llevar acabo está actividad para la eficiencia de cada una de sus máquinas y en el departamento que me estoy enfocando es en el área de mantenimiento e ingeniería en las máquinas TRD50X y TRD50XWPA, donde se percata una necesidad de mejorar la cual se describe como mejoramiento de la producción o como es conocido en la empresa *Speed Rate*.

En este se busca aumentar la velocidad de las maquinas a un 5%, obviamente se tomara y se mejoraran de una en una dependiendo de la necesidad de la máquina y de la empresa, la cantidad de porcentaje se tomara como referencia 1 mes antes de empezar el monitoreo, si se logra llegar a aumentar la eficiencia de las máquinas estaríamos disminuyendo y eliminando procesos que generan retrasos en la producción y por ende habría menos desgaste por parte del operario y habría más piezas producidas por hora, con un término de producción de piezas buenas más alto que otras veces.

Con esta actividad que se está implementado en *Sistemas de Arneses K&s* se estaría aportando por otra parte a la disminución de inversión de más maquinas debido a que aumentado todas las maquinas con las que cuenta actualmente abastecería todas las líneas de ensamble y así se evitarían procesos y reprocesos en toda la planta de arneses, ya que el área de corte es el primer proceso que conlleva todo el circuito del arnés eléctrico y si esta sección falla por ende afectaría a todas las consiguientes.

14

Al estar buscando el progreso de esta oportunidad de mejora se potencializa el sentido de análisis, donde se emplean herramientas de control de estadísticas, realizar proyecciones, seguir metodologías de mejora, etc.

#### <span id="page-14-0"></span>*2.5 Objetivos del proyecto (General y Específicos)*

#### <span id="page-14-1"></span>**Objetivo general del proyecto.**

Aumentar la eficiencia de las máquinas automáticas de desforrado, cortado y crimpado de terminales para cable, en el área de mantenimiento.

#### <span id="page-14-2"></span>**Objetivos específicos del proyecto.**

- Monitorear las máquinas de corte para obtener mejores resultados.
- Modificar los parámetros que afectan la eficiencia de la máquina para así poder lograr una mejor producción.
- Generar un formato de registro que ayude a controlar y mejorar los parámetros modificados.
- Aumentar la velocidad de las máquinas en el área de corte.
- Realizar un manual de especificaciones en donde indique pasó por paso como sobrellevar el Speed Rate.

### <span id="page-15-0"></span>**CAPÍTULO 3: MARCO TEÓRICO**

#### <span id="page-15-1"></span>*3.1 Marco Teórico (fundamentos teóricos).*

#### <span id="page-15-2"></span>**KAIZEN: MEJORA CONTINUA**

El término Kaizen es de origen japonés, y significa "cambio para mejorar", lo cual con el tiempo se ha aceptado como "Proceso de Mejora Continua". La traducción literal del término es:

KAI: Modificaciones

ZEN: Para mejorar

El principio en el que se sustenta el método Kaizen, consiste en integrar de forma activa a todos los trabajadores de una organización en sus continuos procesos de mejora, a través de pequeños aportes.

La implementación de pequeñas mejoras, por más simples que estas parezcan, tienen el potencial de mejorar la eficiencia de las operaciones, y lo que es más importante, crean una cultura organizacional que garantiza la continuidad de los aportes, y la participación activa del personal en una búsqueda constante de soluciones adicionales. Para ello existen varias herramientas para su análisis las cuales fueron tomadas en cuenta en este documento tomando como máxime el PDCA y el Kaizen. Primeramente, se explicará (mostrar) el Kaizen y por consiguiente el Ciclo PDCA. (Harvey, 2019)

#### <span id="page-15-3"></span>**LOS 10 PRINCIPIOS KAIZEN**

#### 1.- Enfoque de cliente

Uno de los objetivos más importantes de la cultura Kaizen es la satisfacción total del cliente.

#### 2.- Realizar mejora continua

Para el Kaizen no hay descanso: una vez finalizada una tarea exitosamente la concentración se enfoca a mejorar esa misma tarea.

#### 3.- Reconocer abierta mente los problemas

El tener presente que es importante mantener una comunicación abierta dentro de la organización en la cual se traten temas como por ejemplo los desaciertos o problemas que pueden ocurrir dentro de la misma.

#### 4.- Promover la apertura

Los rasgos característicos de una compañía Kaizen son básicamente el compartir, comunicarse ínter funcionalmente, y un liderazgo visible, por lo que la territorialidad, la apropiación y las barreras funcionales no encajan dentro de la filosofía Kaizen.

#### 5.- Crear equipo de trabajo

El trabajo en equipo juega un papel muy importante, ya que "los equipos constituyen los ladrillos de la estructura corporativa dentro de las organizaciones Kaizen.

6.- Manejar proyectos a través de equipos inter funcionales.

Al trabajar en proyectos dentro de la organización, es necesario contar con la participación de todas las dependencias e incluso con recursos externos a la compañía como son los proveedores y el cliente, con el fin de obtener diferentes puntos de vista, colaboración y recursos que contribuyan al desarrollo de los mismos.

#### 7.-Alentar los procesos apropiados de relaciones.

Las organizaciones Kaizen son conscientes de que, si invierten en el entrenamiento de su gente en cuantas habilidades interpersonales, en especial en los gerentes y líderes quienes son los responsables de la armonía de la compañía.

8.- Desarrollar la auto disciplina.

17

Este es un elemento muy importante para cada uno de los miembros de una organización Kaizen, puesto que la autodisciplina permite que el ser humano se adapte a las situaciones que se presentan en la vida diaria y halle bienestar.

9.- Información constante mente de los empleados.

El mantener informados a los empleados sobre la compañía desde la inducción como durante el tiempo en que estén empleados, es de vital importancia, puesto que, si las personas se encuentran en la ignorancia en temas como la misión, valores, productos, desempeño, personal, planes de la compañía etc.

10.- Fomentar el desarrollo de los empleados.

En este punto el empowerment es la definición de este principio, pues el entrenar a los integrantes de una compañía para que adquieran habilidades, estimularlos y sobre todo otorgarles responsabilidad. (Masaaki, 2014)

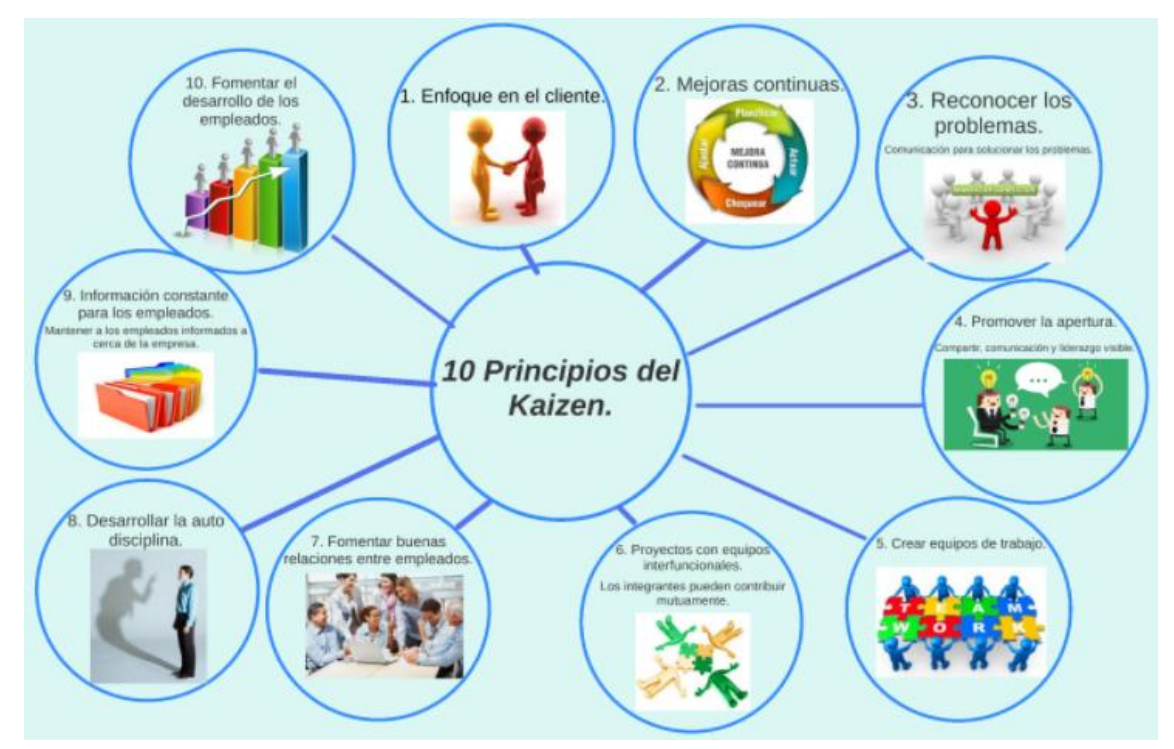

Figura no. 2: Los 10 Principios Kaizen

#### <span id="page-18-0"></span>**CONDICIONES PARA IMPLEMENTAR KAIZEN EN LA ORGANIZACIÓN**

La experiencia de implementación de la filosofía Kaizen en occidente nos permite concluir que las principales restricciones para su introducción son de carácter cultural, tanto en el caso de las convicciones personales de los trabajadores, como en la estructura organizacional de las compañías de occidente. Una compañía que quiera desarrollar una metodología Kaizen deberá cumplir con las siguientes condiciones:

- Alto compromiso de la dirección de la empresa (Creación de escenarios de participación)
- Alta receptividad y perspectiva respecto a nuevos puntos de vista y aportes
- Alta disposición de implementar cambios
- Actitud receptiva hacia errores identificados durante el proceso
- Alta valoración del recurso humano
- Disposición de elaboración de estándares (garantía para no depreciar las mejoras)

En la práctica ¿cuándo se utiliza Kaizen?

En la práctica la metodología Kaizen, y la aplicación de sus eventos de mejora se lleva a cabo cuando:

- Se pretende redistribuir las áreas de la empresa.
- Se requiere optimizar el tiempo de alistamiento de un equipo o un proceso.
- Se requiere mejorar un atributo de calidad.
- Se pretende optimizar el ciclo total de pedido.
- Se requieren disminuir los desperdicios.
- Se requieren disminuir los gastos operacionales.
- Se requiere mejorar el orden y la limpieza.

Los anteriores son tan solo algunos ejemplos de los casos en los cuales aplica la ejecución de un evento Kaizen.

#### <span id="page-19-0"></span>**PRINCIPIOS FUNDAMENTALES DEL KAIZEN**

Para la implementación de una filosofía Kaizen o un Proceso de Mejora Continua, deben aplicarse como mínimo cuatro principios fundamentales, estos son:

- Optimización de los recursos actuales: La tendencia de las organizaciones que pretenden alcanzar una mejora es a dotarse de nuevos recursos. Para implementar Kaizen el primer paso consiste en un análisis profundo del grado de utilización de los recursos actuales, del mismo modo que se buscan alternativas para mejorar el uso y el funcionamiento de estos.
- $\triangleright$  Rapidez para la implementación de soluciones: Sí las soluciones a los problemas que se han identificado se fijan a plazos largos de ejecución, no estamos practicando Kaizen. Un principio básico del Kaizen es la de minimizar los procesos burocráticos de análisis y autorización de soluciones; en caso de que los problemas sean de sustantiva complejidad, Kaizen propone desgranar el problema en pequeños hitos de sencilla solución.
- Criterio de bajo o nulo costo: el Kaizen es una filosofía de mínima inversión que complementa la innovación, de ninguna manera estimula que un parámetro de gestión se mejore mediante el uso intensivo de capital dejando de lado la mejora continua. Las alternativas de inversión que propone se centran en la creación de mecanismos de participación y estímulo del personal.
- Participación activa del operario en todas las etapas: Es fundamental que el operario se vincule de forma activa en todas las etapas de las mejoras, incluyendo la planificación, el análisis, la ejecución y el seguimiento. El primer mito que desestima el Kaizen es aquel de que "Al operario no se le paga para pensar". Esta filosofía que parece apenas solidaria e incluyente tiene aún más fundamentos, y se sustenta en que es el operario el mejor sabedor de los problemas atinentes a la operación con la que convive.

#### <span id="page-20-0"></span>**METODOLOGÍA DEL KAIZEN**

Antes de abordar la metodología Kaizen, la organización ya ha tenido que haber definido su firme intención, por parte de la dirección, para el desarrollo de actividades de mejora continua. Una vez que se ha superado esta etapa, la siguiente consiste en un diseño instruccional para inculcar el espíritu Kaizen al personal desde la formación. Una vez esto se vaya desarrollando y ya se haya teniendo un líder responsable de la filosofía dentro de la compañía, se procede con la herramienta de reconocimiento de problemas, que siempre es un buen punto de origen para implementar un proceso de mejora continua. Para tal fin existen herramientas como el Ciclo de Deming o PDCA, ya que el Ciclo PDCA es la sistemática más usada para implantar un sistema de mejora continua.

Esta herramienta es uno de los métodos más utilizados en búsqueda de la aplicación de la mejora continua desde la antigüedad donde Deming desarrolla un Ciclo también conocido como PDCA por sus siglas en ingles Plan-Do-Check-Act (planear, hacer, verificar y actuar). También es conocido como Ciclo de mejora continua o Círculo de Deming, por ser Edwards Deming su autor. Esta metodología describe los cuatro pasos esenciales que se deben llevar a cabo de forma sistemática para lograr la mejora continua, entendiendo como tal al mejoramiento continuado de la calidad (disminución de fallos, aumento de la eficacia y eficiencia, solución de problemas, previsión y eliminación de riesgos potenciales…). El Círculo de Deming lo componen 4 etapas cíclicas, de forma que una vez acabada la etapa final se debe volver a la primera y repetir el ciclo de nuevo, de forma que las actividades son reevaluadas periódicamente para incorporar nuevas mejoras. La aplicación de esta metodología está enfocada principalmente para ser usada en empresas y organizaciones. (Ishukawa, 1972)

En algunos artículos estas fases del ciclo son definidas específicamente como:

#### 1. Planificar (Plan)

Se buscan las actividades susceptibles de mejora y se establecen los objetivos a alcanzar. Para buscar posibles mejoras se pueden realizar grupos de trabajo, escuchar las opiniones de los trabajadores, buscar nuevas tecnologías mejores a las que se están usando ahora, etc.

2. Hacer (Do)

Se realizan los cambios para implantar la mejora propuesta. Generalmente conviene hacer una prueba para probar el funcionamiento antes de realizar los cambios.

#### 3. Controlar o Verificar (Check)

Una vez implantada la mejora, se deja un periodo de prueba para verificar su correcto funcionamiento. Se comprueban los logros obtenidos en relación a las metas u objetivos que se marcaron en la primera fase del ciclo mediante herramientas de control (Diagrama de Pareto, Check lists, KPIs, etc.) Si la mejora no cumple las expectativas iniciales habrá que modificarla para ajustarla a los objetivos esperados.

#### 4. Actuar (Act)

Por último, una vez finalizado el periodo de prueba se deben estudiar los resultados y compararlos con el funcionamiento de las actividades antes de haber sido implantada la mejora. Si los resultados son satisfactorios se implantará la mejora de forma definitiva. Es el momento de realizar acciones correctivas y preventivas que permitan mejorar los puntos o áreas de mejora, así como extender y aprovechar los aprendizajes y experiencias adquiridas a otros casos, y estandarizar y consolidar metodologías efectivas.

El Ciclo PDCA es una importante herramienta para llevarse a cabo en cualquier actividad cotidiana o profesional, que nos conduce a la mejora continua de la misma y que implica un concepto muy básico en su explicación pero muy amplio en cuanto a su contenido, porque todas las actividades desarrolladas en una organización pueden localizarse en alguna de sus fases. (Adler, 2004)

22

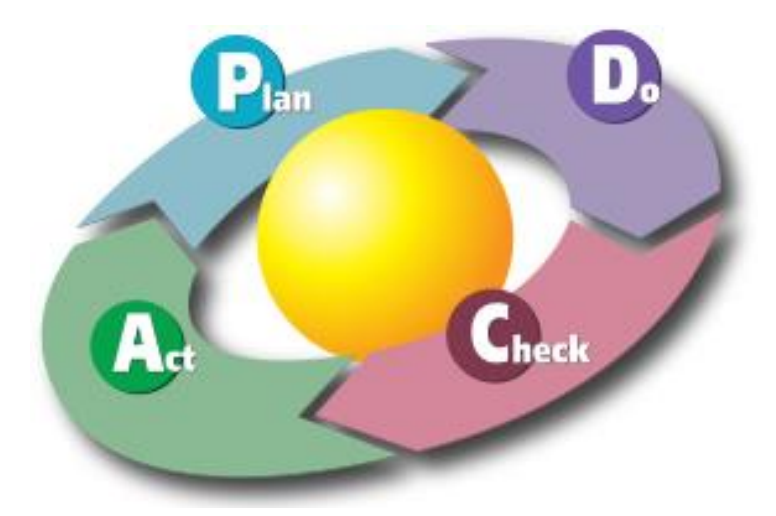

Figura no. 3: Ciclo PDCA

#### <span id="page-23-0"></span>**CAPÍTULO 4: DESARROLLO**

#### <span id="page-23-1"></span>*4.1 Procedimiento y descripción de las actividades realizadas.*

La empresa Sistemas de Arneses K&s Mexicana S.A. de C.V. tiene una gran cantidad de sistemas, archivos, formatos y documentos que les proporciona apoyo a tener el área de corte automático contralado, pero la empresa no contaba con un registro de control y de seguimiento que proporcionara en porcentaje en cuanto se estaban procesando y terminando las Efu´s, también conocidas como Kanban, es una pequeña hoja de especificaciones que indica el proceso y la producción que debe realizar la máquina, ya que dicha hoja cuenta con un código de barras que cuando se escanea el código automáticamente el programa de la maquina detecta lo que debe de hacer, por ejemplo, cuantas piezas va a producir, de qué tipo de calibre y cable va a utilizar, con qué tipo de terminales y sellos va a realizar el trabajo, con que aplicadores va a crimpar las terminales y de cuanta longitud se va a realizar el corte del cable.

Es por ello que la empresa requiere, monitorear, implementar mejoras, formatos de registro y control de sus máquinas, para así determinar el por qué están saliendo bajas en velocidad de producción, como ya se menciono puede ser por que los parámetros de la maquina estén bajos, que el personal detenga la máquina para revisar el producto, entre otras cosas que pueden ser las que ocasionan la baja velocidad, por esta razón se está llevando a cabo esta actividad para mejorar y evitar los paros de la máquina.

A continuación, se plasma el siguiente cronograma de actividades que se utilizará para lograr analizar, detectar, solucionar, controlar, mejorar y obtener los resultados deseados de las máquinas automáticas de desforrado, cortado y crimpado de terminales para cable., todo lo que se muestra en la siguiente tabla no. 1: cronograma de actividades, son las tareas para poder implementar las mejoras a lo largo y complejo de mis residencias profesionales, ya que no solo es aumentar la velocidad de las máquinas, sino que también se tiene que estar observando que al momento de modificar los parámetros, estos no estén generando defectos y daños en el producto, ya que de nada sirve aumentar las

velocidades si el producto va a salir con desperfectos que calidad no va a pasar a otro proceso, es por ello que se describe generalmente como se va a sobrellevar las actividades para mejorar la eficiencia de las máquinas. A lo que se pretende llegar con este proyecto es a aumentar todas las maquinas del área de corte automático a un 5 % de lo que actualmente están trabajando, obviamente se comenzara a trabajar y a mejorar de una en una, para así llevar un control y una mejor visualización de que las maquinas vayan aumentando su eficiencia.

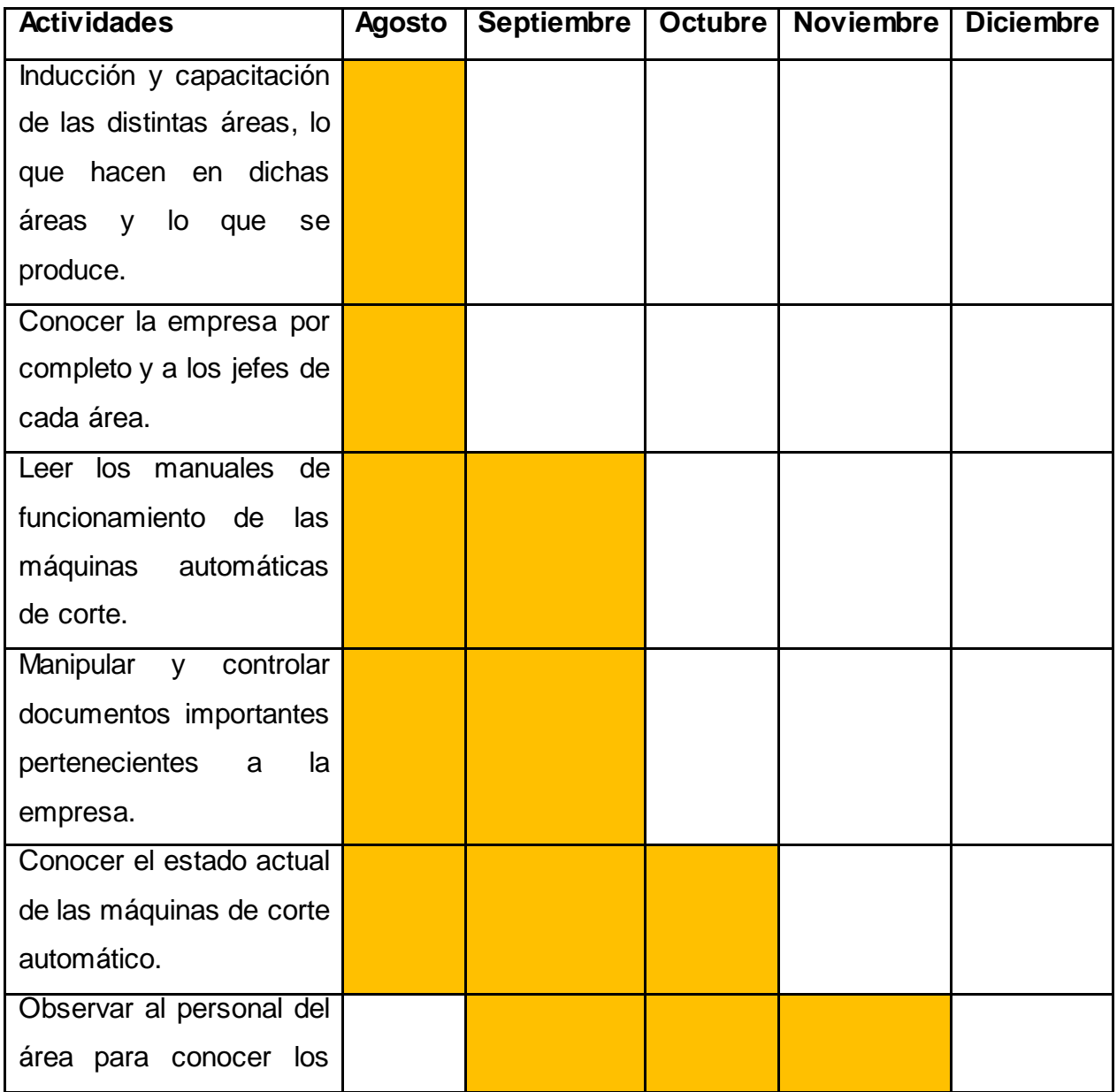

Tabla no. 1: Cronograma de actividades

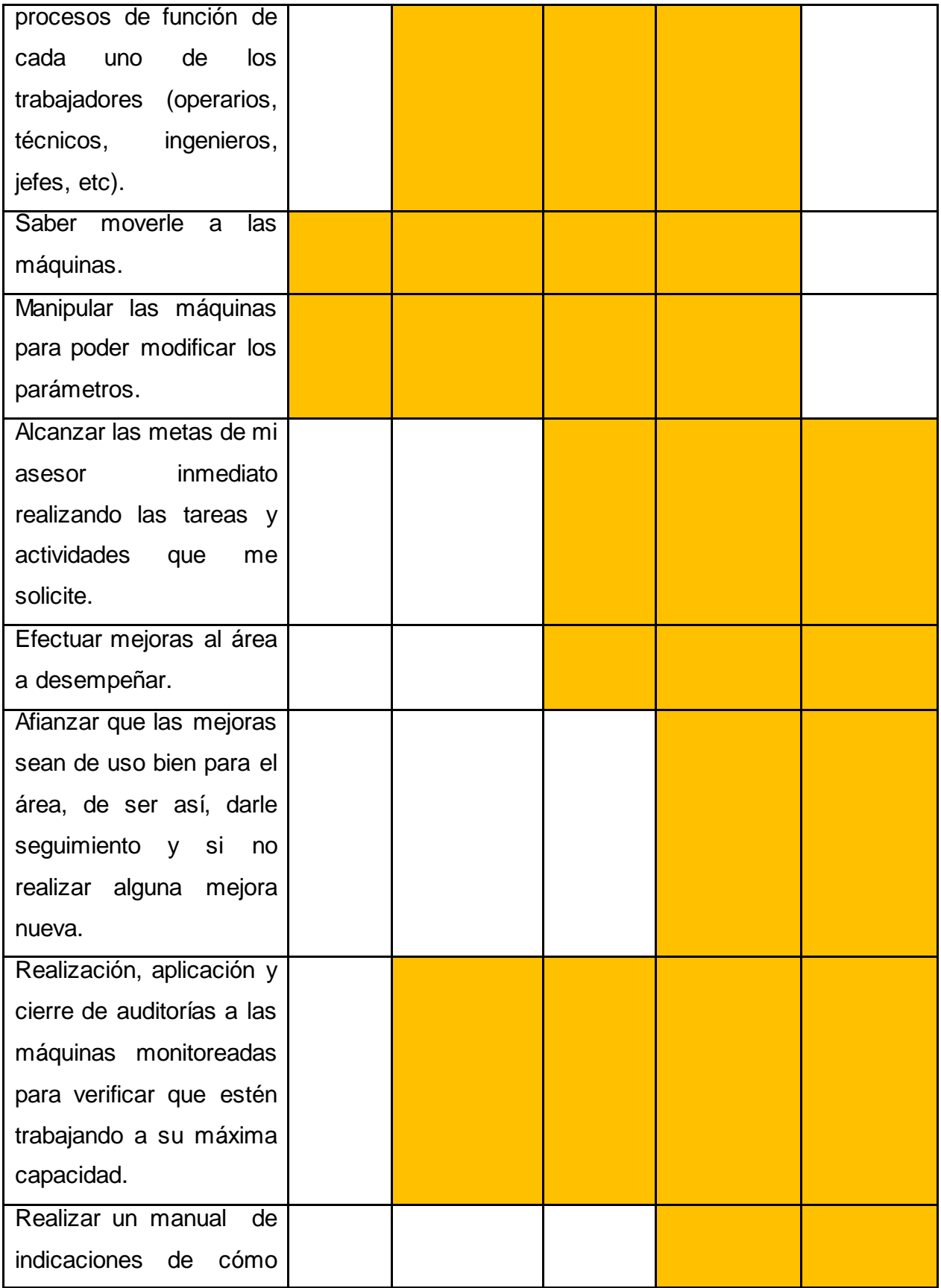

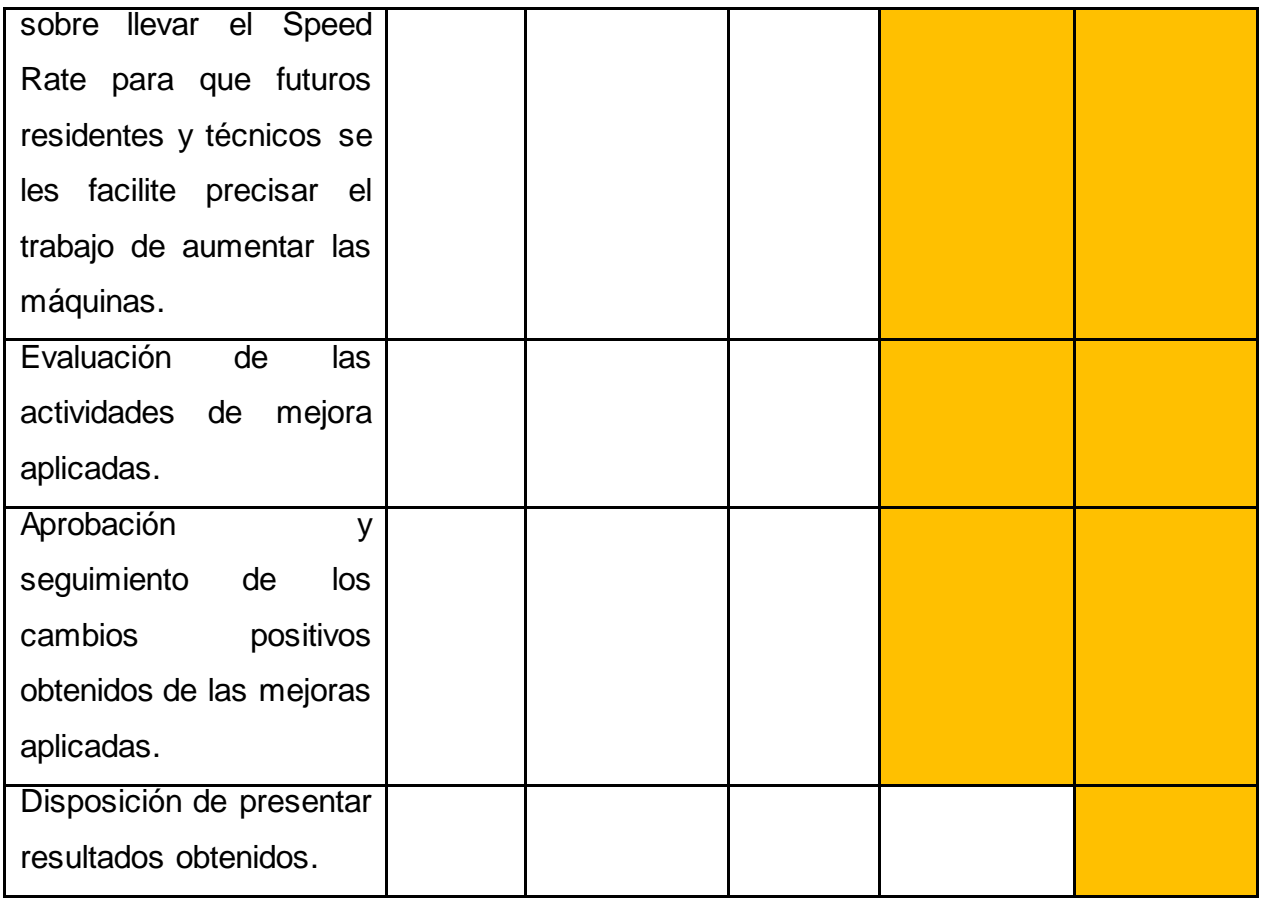

Actividad no. 1: Con el programa que maneja la empresa "Sistema pop", sacar como estaba la maquina 3 meses, mes por mes, antes del monitoreo y de la modificación de los parámetros, solamente se tomara y se mostrara la información de una máquina, la cual va a hacer la TW – 10 (TRD50XWPA).

Del 22 de Julio del 2020 al 22 de Agosto del 2020.

Tabla no. 2: Estado de la máquina en el primer chequeo con el sistema pop

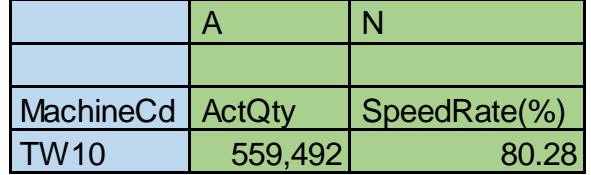

Del 22 de Agosto del 2020 al 22 de Septiembre 2020.

Tabla no. 3: Estado de la máquina en el segundo chequeo con el sistema

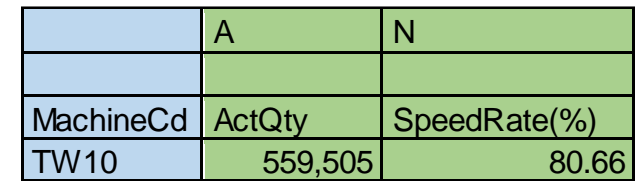

Del 22 de Septiembre del 2020 al 22 de Octubre del 2020.

Tabla no. 4: Estado de la máquina en el tercer chequeo con el sistema pop.

| <b>MachineCd</b> | <b>ActQty</b> | SpeedRate(%) |
|------------------|---------------|--------------|
| TW10             | 480,270       |              |

Gráfica del estado de la máquina 3 meses antes de que se empezara el monitoreo, modificación de los parámetros y desactivar la mordaza de descarga.

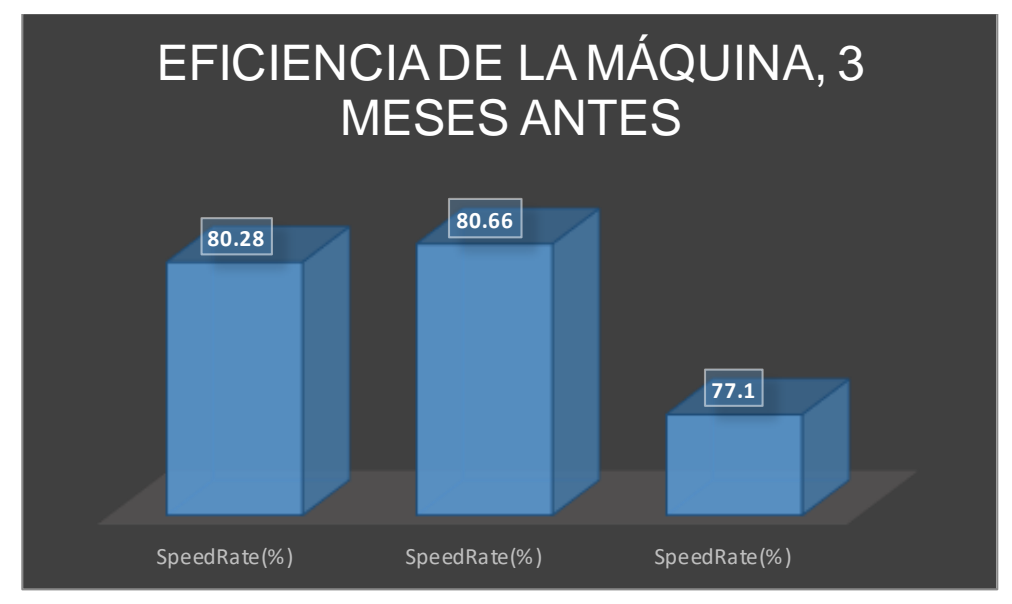

Figura no. 4: Eficiencia de la máquina, 3 meses antes de las modificaciones

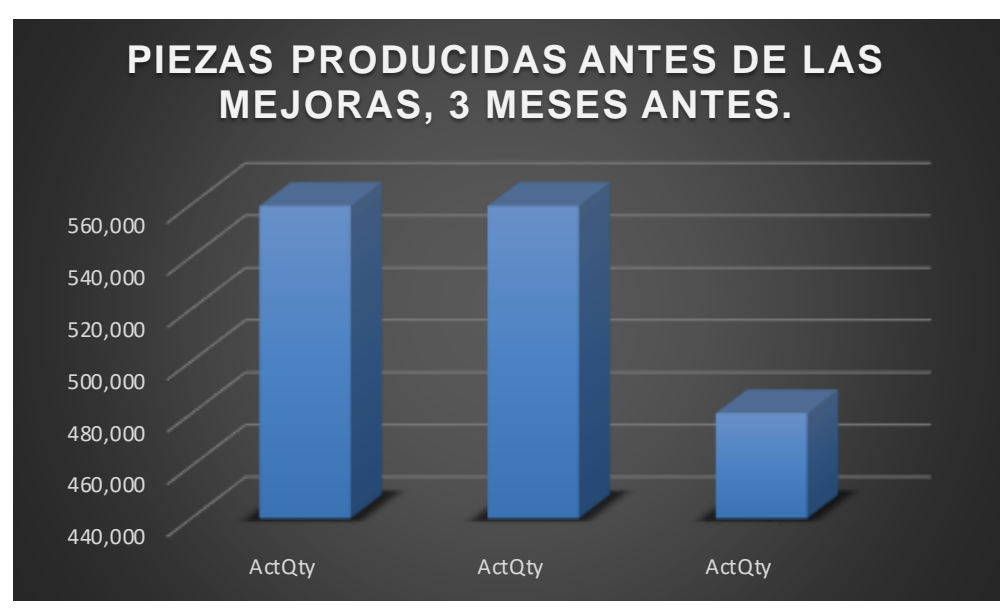

Figura no. 5: Piezas producidas, 3 meses antes de las modificaciones.

Actividad no. 2: Sacar las efu´s procesadas de 7 días antes del monitoreo con los archivos de Excel que maneja la empresa, el primer archivo tiene como nombre "1. Analysis of the operating conditions for CC machines Ver5.0.8 ALL KS " y el segundo archivo "2. Analysis Speed Rate by Machine Rev03\_PSC"

| X≣                       | -8                                                                                | $\ddot{\phantom{1}}$ | $\rightarrow$ |                           |                                              |                     |                                                      |                                                     |                                            |                                               |                                      |                           |                                  |                                   |                                |                                |                                  |                          | 1. Analysis of the operating conditions for CC machines_Ver5.0.8_ALL_KS_xIsm - Excel (Error de activación de productos) |                                                          |                                                        |                           |                                                    |      |                    | 7                      | $\overline{a}$                   | 邑<br>$\times$                               |   |
|--------------------------|-----------------------------------------------------------------------------------|----------------------|---------------|---------------------------|----------------------------------------------|---------------------|------------------------------------------------------|-----------------------------------------------------|--------------------------------------------|-----------------------------------------------|--------------------------------------|---------------------------|----------------------------------|-----------------------------------|--------------------------------|--------------------------------|----------------------------------|--------------------------|----------------------------------------------------------------------------------------------------|----------------------------------------------------------|--------------------------------------------------------|---------------------------|----------------------------------------------------|------|--------------------|------------------------|----------------------------------|---------------------------------------------|---|
|                          | <b>ARCHIVO</b>                                                                    | <b>INICIO</b>        |               | <b>INSERTAR</b>           |                                              |                     | DISEÑO DE PÁGINA                                     |                                                     | FÓRMULAS                                   | <b>DATOS</b>                                  | <b>REVISAR</b>                       |                           | <b>VISTA</b>                     |                                   |                                |                                |                                  |                          |                                                                                                    |                                                          |                                                        |                           |                                                    |      |                    |                        | Cuenta Microsoft                 |                                             |   |
|                          | وكر<br>X,<br>le.<br>Pegar                                                         |                      | Arial         | N K S -                   | - 19<br>$\mathbb{E}$ .                       |                     | A<br>$\overline{A}$<br>$\mathbf{A}$ - $\mathbf{A}$ - | $\equiv$<br>$\equiv$<br>$=$<br>$\equiv \equiv$<br>三 | $\frac{100}{2}$ +<br>长袖                    | <b>P</b> Ajustar texto<br>Combinary centrar * |                                      |                           | <b>Texto</b><br>$S -$            | 000<br>%                          | $\frac{1}{60}$ $\frac{90}{10}$ |                                | ⊐⊺≠<br>Formato<br>condicional    |                          | Dar formato Estilos de<br>* como tabla *<br>celda »                                                                     | ₩<br>Ъ,<br>田<br>Ħ<br>Insertar Eliminar Formato<br>$\sim$ | ×                                                      |                           | $\sum$ Autosuma<br><b>V</b> Rellenar *<br>Borrar * |      | A                  | Ordenar v<br>filtrar * | 譱<br>Buscar y<br>seleccionar     |                                             |   |
| Portapapeles G<br>Fuente |                                                                                   |                      | F.            |                           | Alineación                                   |                     |                                                      |                                                     | 斥                                          | Número                                        |                                      | Б.                        |                                  |                                   | Estilos                        |                                | Celdas                           |                          |                                                                                                    |                                                          | Modificar<br>ㅅ                                         |                           |                                                    |      |                    |                        |                                  |                                             |   |
|                          | fx<br>L17<br>$\overline{\phantom{a}}$<br>$\times$<br>$\mathbf{0}$<br>$\checkmark$ |                      |               |                           |                                              |                     |                                                      |                                                     |                                            |                                               |                                      |                           |                                  |                                   |                                |                                |                                  |                          |                                                                                                    |                                                          |                                                        |                           |                                                    |      |                    |                        |                                  |                                             |   |
|                          | Α                                                                                 |                      | B             | C                         | D                                            | Ε                   |                                                      | G                                                   | н                                          |                                               |                                      |                           |                                  |                                   | N                              | 0                              | P                                | Q                        | Barra de fórmulas<br><b>COLLECTION</b>                                                                                  | s                                                        |                                                        | U                         |                                                    | w    | x                  |                        | z                                | AA<br>∣≖                                    |   |
|                          | K&S-SantaClara<br><b>SerialNo</b>                                                 | ld                   | Sub-          | <b>Work</b><br>Date       | 52C<br>Act<br><b>Vork</b><br>ing<br>Class Cd | Act<br>Ma<br>chine  | 760<br><b>Operator</b><br>Cd1                        | ActCC<br><b>Start</b><br><b>Date</b><br>Time        | <b>ActCC</b><br>End<br><b>Date</b><br>Time | CC<br>SetUp<br>Time                           | Ma<br>chine<br>Run<br>Time           | Act<br><b>Qty</b><br>Actu | Micro<br>Meter<br>Zero<br>Check  | <b>Be</b><br>sult<br><b>Class</b> | Oper<br>ation<br><b>Gtu</b>    | Sam<br>ple<br>Qty              | <b>Seam</b><br>Qty               | Other<br>$\mathbf{s}$    | Paver<br><b>On</b><br><b>Qty</b>                                                                                        | Sam<br>ple.<br>Time                                      | Sample<br>Work<br><b>Time</b>                          | Prod<br>uct<br><b>Qty</b> | Vire<br>Type                                       | Mire | Mire.<br>Flex Size | Vire<br>Color          | <b>Wire</b><br>Cut<br>Len<br>ath | R<br>Asd<br><b>Strip</b><br>s<br>Len<br>ath |   |
| -3                       | Efu Serial<br>No.                                                                 | Sub-<br>No.          |               | Production<br>Date        | Shift                                        | ۰                   | Machin Operator<br>Code                              | Start Time &<br>Date                                | End Time &<br>Date                         |                                               | Machin<br>Operati of<br>ng Time Prod | -al<br>Otu<br>uctio       |                                  | Result<br>of<br>Produc<br>tion.   | ing<br>Cucle                   | Cloerat No. of<br><b>Wires</b> | No. of<br>Sample Joined<br>Vires | No. of<br>Wires          | Qty, of Power Supply                                                                                                    | Setting<br>Time                                          | Conditio Operating<br>Time for<br>Condition<br>Setting | Qty, of<br>Produ<br>ction | Type of<br>Vire                                    |      | Size               | Color                  | Cutting<br>Length                | Strippi<br>ng<br>Lengt<br>hA                |   |
| -4                       | 7BD01522                                                                          |                      |               | 1'20201117<br>2 2020117 7 |                                              | 80XT<br><b>80XT</b> | 69959<br>69959                                       | 11-17 08:04                                         | 11-17 08:05                                | n.<br>$\overline{0}$                          | 19<br>22                             |                           | 0 <sup>7</sup><br>0 <sup>7</sup> | c<br>c                            | 9                              | э                              | $\Omega$<br>$\Omega$             | $\Omega$<br>$\Omega$     |                                                                                                    | 86<br>75                                                 | 19                                                     |                           | 36 5CB1                                            |      | 050 L-B            | 050 L-DG               | 575                              | 4.0                                         |   |
| 5                        | 7BD01521<br>7BD01522                                                              |                      |               | 2 2020117                 |                                              | TX08                | 69959                                                | 11-17 08:06<br>11-17 08:08                          | 11-1708.08<br>11-17 08:11                  | 67                                            | 57                                   | 367                       |                                  | E                                 | 45                             | 5                              | $\Omega$                         | $\mathbf{d}$             |                                                                                                    | 55                                                       | 22<br>11                                               |                           | 36 5CBT<br>36 5CB1                                 |      | $050 L-B$          |                        | 765<br>575                       | 4.0<br>4.0                                  |   |
|                          | 7BD01523                                                                          |                      |               | 12020117                  |                                              | TX08                | 69959                                                | 11-17 08:11                                         | 11-17 08:18                                | $\circ$                                       | 178                                  | 152 0                     |                                  | E.                                | 165                            | $\bullet$                      | $\overline{0}$                   | 13                       |                                                                                                    | 0                                                        | $\Omega$                                               |                           | 152 5CB1                                           |      | 050                | $L - B$                | 615                              | 4.0                                         |   |
|                          | 7BD01524                                                                          |                      |               | 120201117                 |                                              | TX08                | 69959                                                | 11-17 08:18                                         | 11-17 08:23                                | $^{\circ}$                                    | 237                                  | 250 0                     |                                  | Ε                                 | 251                            | 0                              | $\overline{0}$                   | -1                       |                                                                                                    | n                                                        | $\Omega$                                               |                           | 250 5CB1                                           |      | 050                | $L - B$                | 615                              | 4.0                                         |   |
| 0                        | 7BD01525                                                                          |                      |               | 1 20201117                |                                              | TX08                | 69959                                                | 11-17 08:23                                         | 11-17 08:29                                | n.                                            | 236                                  | 250 0                     |                                  | Ε                                 | 251                            | 0                              | $\mathbf{0}$                     | 1                        |                                                                                                    | n.<br>1                                                  | $\Omega$                                               |                           | 250 5CBT                                           |      | 050                | $L - B$                | 615                              | 4.0                                         |   |
| $10^{-1}$                | <b>7BD01526</b>                                                                   |                      |               | 12020117                  |                                              | TX08                | 69959                                                | 11-17 08:29                                         | 11-1708:34                                 | n                                             | 236                                  | 250 0                     |                                  | F                                 | 251                            | $\mathbf{0}$                   | $\mathbf{0}$                     | 1                        |                                                                                                    | n.                                                       | $\Omega$                                               |                           | 250 5CBT                                           |      | 050                | $L - B$                | 615                              | 4.0                                         |   |
|                          | 11 7BD01527                                                                       |                      |               | 1 20201117                |                                              | 80XT                | 69959                                                | 11-17 08:34                                         | 11-1708:49                                 | n.                                            | 255                                  | 250 0                     |                                  | Ε                                 | 256                            | n                              | $\Omega$                         | 6                        |                                                                                                    | 22                                                       | n                                                      |                           | 250 5CBT                                           |      | 050                | $L - B$                | 615                              | 4.0                                         |   |
|                          | 12 7BD01528                                                                       |                      |               | 12020117                  |                                              | 80XT                | 69959                                                | 11-17 08:49                                         | 11-1708.53                                 | n                                             | 161                                  | 160 0                     |                                  | E                                 | 162                            | n                              | $\overline{0}$                   | $\overline{\phantom{a}}$ |                                                                                                    | n                                                        | $\theta$                                               |                           | 160 SCBT                                           |      | 050                | G-BR                   | 550                              | 4.0                                         |   |
|                          | 13 7BD01529                                                                       |                      |               | 12020117                  |                                              | TX08                | 69959                                                | 11-17 08:53                                         | 11-17 08:56                                | n.                                            | 187                                  | 200 0                     |                                  | E.                                | 201                            | 0                              | $\overline{0}$                   | 1                        |                                                                                                    | n.<br>-1                                                 | $\Omega$                                               |                           | 200 SCB1                                           |      | 050                | G-BR                   | 550                              | 4.0                                         |   |
|                          | 14 7BD01530                                                                       |                      |               | 120201117                 |                                              | TX08                | 69959                                                | 11-17 08:56                                         | 11-17 09:02                                | $\Omega$                                      | 233                                  | 250 0                     |                                  | E                                 | 251                            | 0                              | $\overline{0}$                   | 1                        |                                                                                                    | n.                                                       | n                                                      |                           | 250 SCBT                                           |      | 050                | $G-BR$                 | 550                              | 4.0                                         |   |
|                          | 15 7BD01531                                                                       |                      |               | 120201117                 |                                              | 80XT                | 69959                                                | 11-17 09:02                                         | 11-17 09:08                                | $\ddot{\phantom{0}}$                          | 233                                  | 250 0                     |                                  | E                                 | 251                            | 0                              | $\theta$                         | 1                        |                                                                                                    | 43                                                       | $\Omega$                                               |                           | 250 5CB1                                           |      | 050                | $G-BR$                 | 550                              | 4.0                                         |   |
|                          | 16 7BD01532                                                                       |                      |               | 1'20201117                |                                              | TX08                | 69959                                                | 11-17 09:08                                         | 11-17 09:12                                | $\Omega$                                      | 233                                  | 250 0                     |                                  | E                                 | 251                            | n                              | n                                | 1                        |                                                                                                    | n                                                        | n                                                      |                           | 250 5CB1                                           |      | 050                | $G-BR$                 | 550                              | 4.0                                         |   |
|                          | 17 78001533                                                                       |                      |               | 120201117                 |                                              | TX08                | 69959                                                | 11-17 09:12                                         | 11-1709:18                                 | n                                             |                                      | $235 - 500$               |                                  | lε<br>Έ                           | 251                            | 0                              | $\Omega$                         |                          |                                                                                                    | 0                                                        | n                                                      |                           | 250 5CB1                                           |      | 050                | $G-BR$                 | 550                              | 4.0                                         |   |
|                          | 18 7BD01534                                                                       |                      |               | 120201117                 |                                              | TX08                | 69959                                                | 11-17 09:18                                         | 11-1709:21                                 | n<br>n                                        | $160 -$                              | 600                       |                                  |                                   | 162                            | n                              | n                                | $\overline{2}$<br>1      |                                                                                                    | n<br>n.<br>1                                             | n<br>$\Omega$                                          |                           | 160 5CBT                                           |      | 050                | $G-B$                  | 535                              | 4.0                                         |   |
|                          | 19 7BD01535                                                                       |                      |               | 1 20201117                |                                              | TX08                | 69959<br>69959                                       | 11-17 09:21                                         | 11-1709:25                                 | n                                             | 186                                  | 200 0                     |                                  | E<br>E                            | 201<br>251                     | $\mathbf{0}$<br>$\mathbf{0}$   | $\mathbf{0}$<br>$\mathbf{0}$     | 1                        |                                                                                                    | 42<br>1                                                  | $\Omega$                                               |                           | 200 SCBT                                           |      | 050                | $G - B$<br>$G - B$     | 535                              | 4.0<br>4.0                                  |   |
|                          | 20 7BD01536                                                                       |                      |               | 1 20201117<br>1'20201117  |                                              | TX08<br>TX08        | 69959                                                | 11-17 09:25                                         | 11-17 09:30                                | n.                                            | 233<br>242                           | 250 0<br>250 0            |                                  | E                                 | 255                            | n                              | $\overline{0}$                   | 5                        |                                                                                                    | $\Omega$                                                 | n                                                      |                           | 250 SCBT                                           |      | 050<br>050         | $G - B$                | 535                              |                                             |   |
| 21                       | 7BD01537<br>22 7BD01538                                                           |                      |               | 12020117                  |                                              | 80XT                | 69959                                                | 11-17 09:30<br>11-17 09:36                          | 11-1709:36<br>11-17 09:40                  | n.                                            | 231                                  | 250 0                     |                                  | E                                 | 251                            | 0                              | $\overline{0}$                   | 1                        |                                                                                                    | n.<br>$\mathbf{1}$                                       | $\Omega$                                               |                           | 250 SCBT<br>250 5CB1                               |      | 050                | $G - B$                | 535<br>535                       | 4.0<br>4.0                                  |   |
|                          | 23 7BD01539                                                                       |                      |               | 120201117                 |                                              | 80XT                | 69959                                                | 11-17 09:40                                         | 11-1709:49                                 | n                                             | 234                                  | 250 0                     |                                  | E                                 | 251                            | 0                              | $\Omega$                         | 1                        |                                                                                                    | 105                                                      | $\Omega$                                               |                           | 250 5CB1                                           |      | 050                | $G - B$                | 535                              | 4.0                                         |   |
|                          | 24 7BD01540                                                                       |                      |               | 120201117                 |                                              | 80XT                | 69959                                                | 11-17 09:50                                         | 11-17 09:52                                | $\Omega$                                      | 10                                   |                           | 0 <sup>7</sup>                   | c                                 | -1                             |                                | $\Omega$                         | $\Omega$                 |                                                                                                    | 121                                                      | 10                                                     |                           | 230 5AB1                                           |      | 035                | $G - B$                | 185                              | 15.0                                        |   |
|                          | 25 78001540                                                                       |                      |               | 2 2020117                 |                                              | TX08                | 69959                                                | 11-17 09:52                                         | 11-17 10:01                                | 197                                           | 231                                  | 230 0                     |                                  | Ε                                 | 251                            | 17                             | $\Omega$                         | $\mathbf{d}$             |                                                                                                    | 188                                                      | 42                                                     |                           | 230 5ABT                                           |      | $1035$ G-B         |                        | 185                              | 15.0                                        |   |
|                          | 26 7BD01541                                                                       |                      |               | 120201117                 |                                              | TX08                | 69959                                                | $11 - 1710:01$                                      | 11-17 10:05                                | $^{\circ}$                                    | 195                                  | 250 0                     |                                  | Ε                                 | 251                            | 0                              | $\theta$                         | $\overline{1}$           |                                                                                                    | $\Omega$<br>$\blacksquare$                               | $\theta$                                               |                           | 250 5AB1                                           |      | $035$ G-B          |                        | 185                              | 15.0                                        | ٠ |
|                          | $\blacksquare$<br>$\rightarrow$                                                   | $\cdots$             |               | Menu                      | Data                                         |                     | ⊕                                                    |                                                     |                                            |                                               |                                      |                           |                                  |                                   |                                |                                |                                  |                          |                                                                                                    |                                                          |                                                        |                           | $\vert$ 4                                          |      |                    |                        |                                  | $\overline{ }$                              |   |
| <b>LISTO</b>             |                                                                                   |                      |               |                           |                                              |                     |                                                      |                                                     |                                            |                                               |                                      |                           |                                  |                                   |                                |                                |                                  |                          |                                                                                                    |                                                          |                                                        | 囲                         |                                                    | ш    |                    |                        |                                  | 85%                                         |   |

Figura no. 6: Macro de la empresa para sacar la información de las efu´s procesadas.

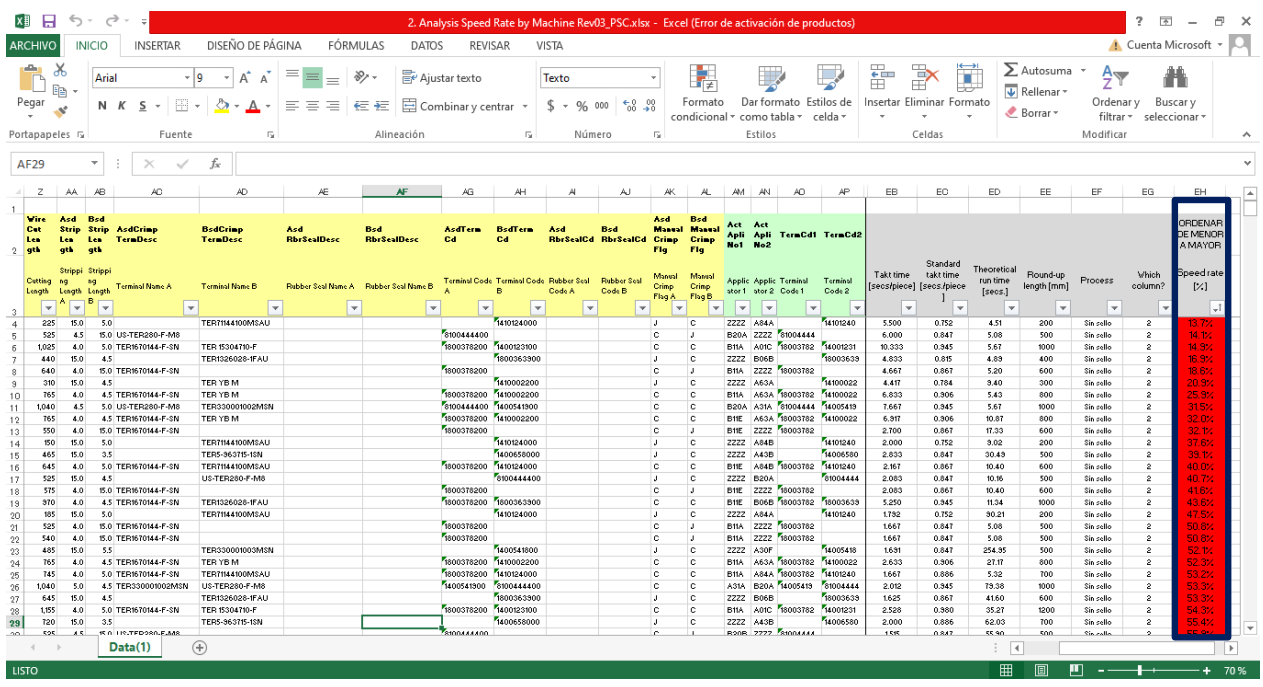

Figura no. 7: Macro de la empresa para ver el porcentaje de en cuanto tiempo se tardaron en procesar las efu´s.

Actividad no. 3: Monitorear las máquinas automáticas de desforrado cortado y crimpado de terminales para cable, está actividad con lleva en revisar todas las efu´s y determinar el por qué están bajas en velocidad de producción, para realizar esta actividad en la siguiente tabla no. 2 ajustes de parámetros, se describe específicamente paso por paso, como sobrellevar esta actividad.

Tabla no. 5: Ajustes de parámetros

| Problema       | Foto del problema |                  | Contramedida   Foto de la contramedida.                                                                                                    |
|----------------|-------------------|------------------|----------------------------------------------------------------------------------------------------|
| Parámetros     |                   | Subir<br>los     |                                                                                                    |
| bajos y<br>mal |                   | Parámetros al    | toroide Corforozite Forket<br>Masterdegerous<br><b>President Art Park Employers</b><br>Confirmación de Trabaja<br>Auste de Derterre alla<br>$-50 -$<br>$-9-$                                                                        |
| ajustados      |                   | máximo           | Aiuste de Sello<br><b>CAST DUS OR U</b><br>Nuste de Grimpado<br>Ajuste de Crimpado Fina<br>Mc3.farty<br>Arres del Comete<br>Lady Friedrich                                                                                          |
| en<br>el       |                   | verificar<br>que | Data Ser<br>Aude de Longbul de Cable<br>Competition de<br>Compressorien de<br><b>Calls de Nacale</b><br>Destorre<br>Season de Sello<br>Sensor de Desfarre                                                                           |
| proceso<br>del |                   | genere<br>no     | 0.0<br>00<br>Aproactor TCM<br>Aiuste de Naviga<br>0.62<br>Austo de Descarga<br>Velocidad de<br><b>Macdat de</b><br>Dettore<br><b>Service</b><br>Regreso de Savaia<br>Validación de Sensores<br>Levis<br>Friends<br>0.17<br>$\cdots$ |
| desforre.      |                   |                  | 1, 2, 3, 4, 3<br>1, 2, 3, 4, 1<br>Producción<br>valoridad de transporte<br>Pain du<br>Auren Eindizwin<br>Continued<br>1, 2, 3, 4, 5                                                                                                 |
|                |                   |                  | el si de la tometa<br>Establecer Posición Inicial<br>Empe<br>e E<br>Projection Initial                                                                                                    |

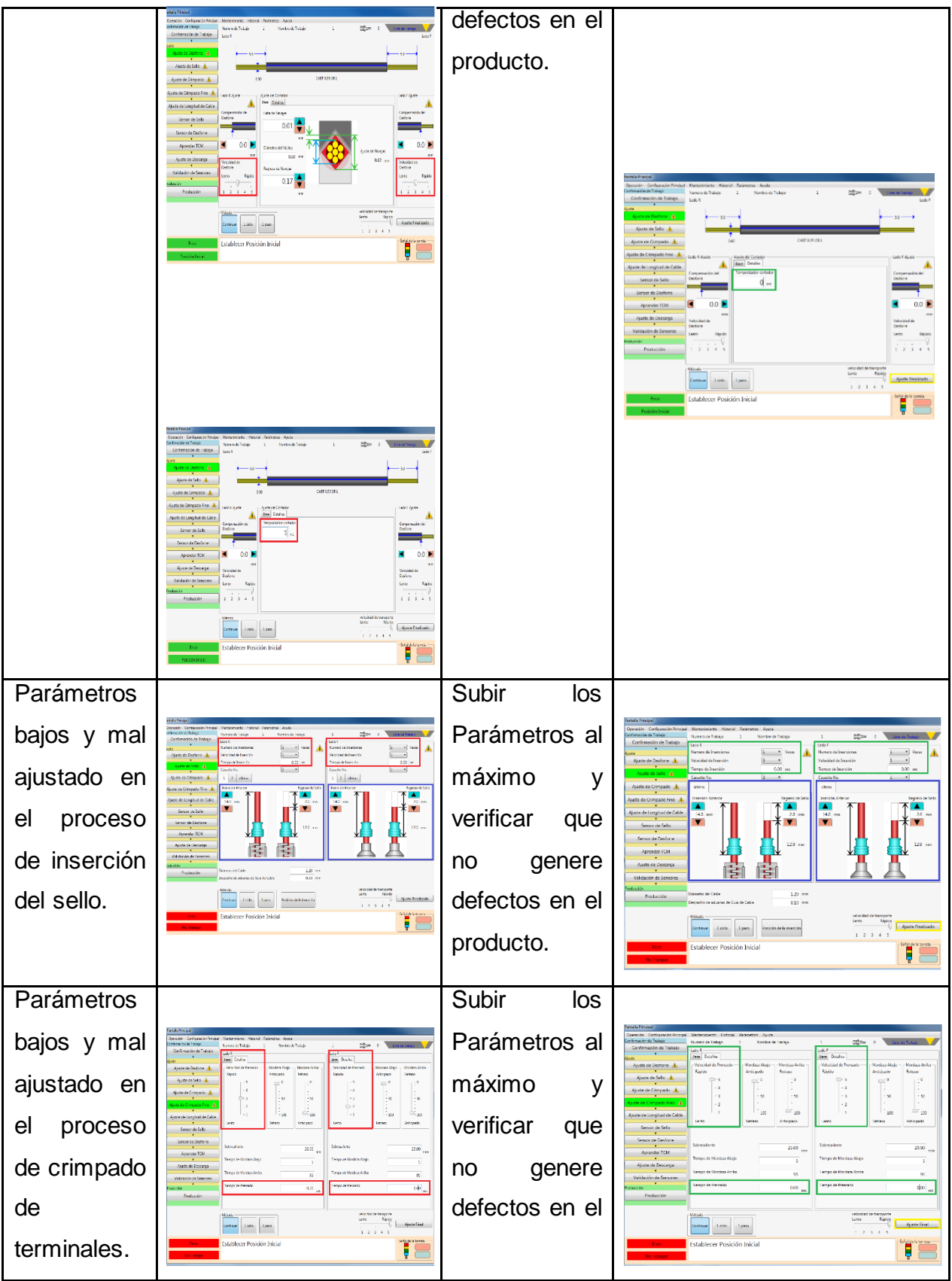

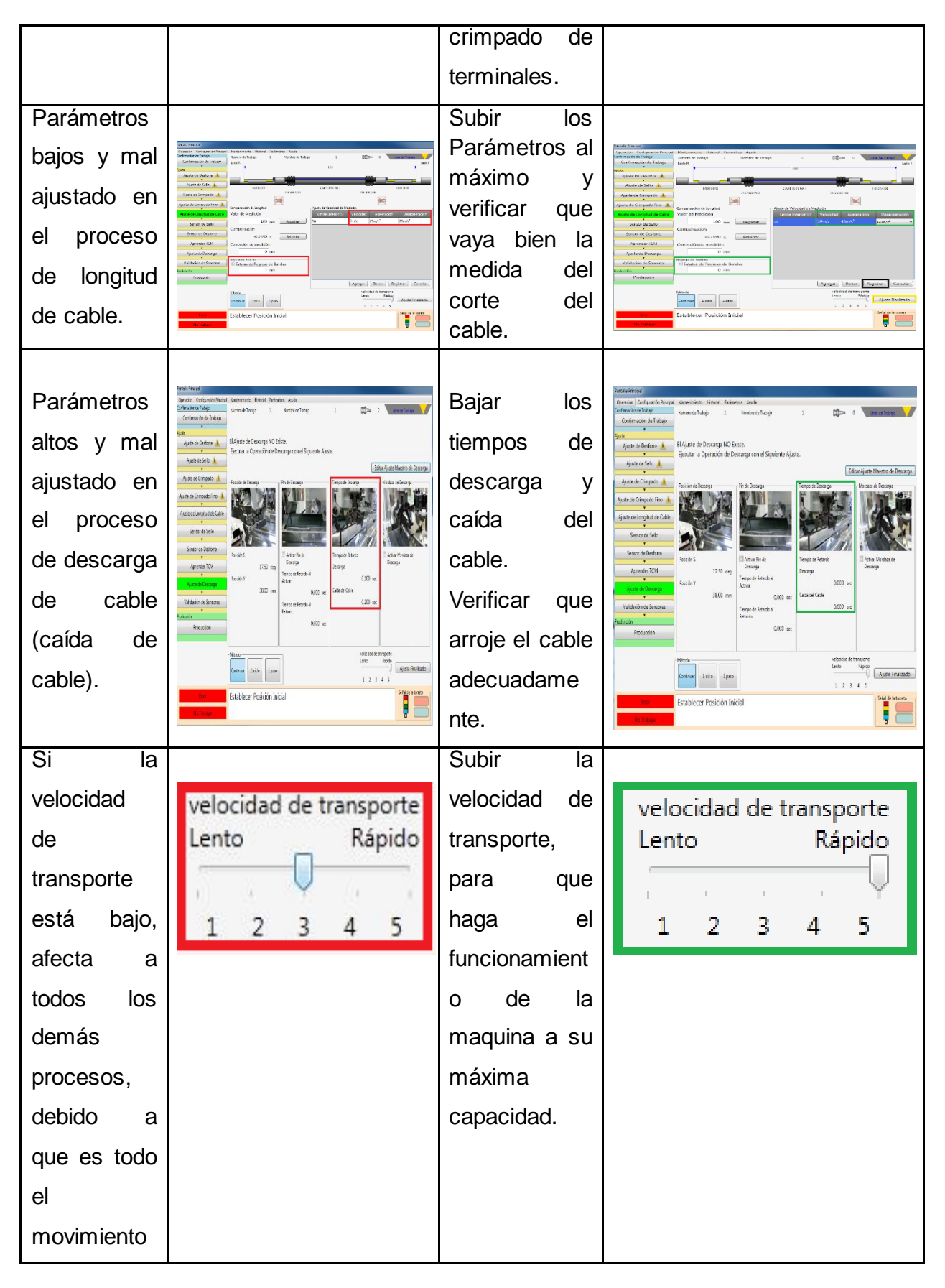

![](_page_32_Picture_159.jpeg)

Actividad no. 4: Implementación de un formato de registro que ayude a determinar en qué estado se encontraba la maquina antes de la modificación de los parámetros. Este formato apoya al personal a regresar los parámetros que tenía la máquina en caso de que los cambios realizados no funcionen adecuadamente, de tal manera ver en donde no está dejando aumentar los parámetros para poder evidenciar con el encargado del área de en qué parte de la función de la maquina no está dejando ajustar los parámetros.

![](_page_32_Picture_160.jpeg)

Figura no. 8: Formato de registro de parámetros.

Actividad no. 5: Implementación de un formato de registro que apoya a identificar de mejor manera con que material se tienen más problemas para aumentar la producción, puede ser que el detalle sea la condición del cable, el tipo de calibre, del aplicador, de la terminal y/o del sello, es por ello que se creó este formato de registro para evidenciar ante el jefe de área, en que parte exactamente del material se está teniendo los desperfectos de la velocidad de producción, para que el haga lo correspondiente y determine si en esa parte se va a poder aumentar la velocidad o no.

#### **Anexo N° 2**

![](_page_34_Picture_151.jpeg)

Ayuda a identificar el verdadero problema del por qué no deja aumentar los parámetros (identifica si el problema está en el aplicador, en la terminal, en la inserción de sellos, en el desforre, en el cable si es que está d

Figura no. 9: Formato de identificación de problemas con el material que no deja trabajar con las velocidades al máximo.

Actividad no. 6: Implementación mediante una ayuda visual, ya que muchos de los problemas que tienen las máquinas, es el desforre de los cables y es que este problema es generado debido a la presión de los rodillos por donde pasa el cable y dependiendo del calibre se tienen que ajustar los rodillos, es por eso que se creó esta ayuda visual para que el operario no tenga dificultad en poder moverle a la presión de los rodillos y mediante esta solución se dejara de hacer el desforre de mala manera.

![](_page_35_Picture_202.jpeg)

Figura no. 10: Ayuda visual para ajustar la presión de los rodillos.

Actividad no. 7: Mejorar el proceso de producción de las máquinas de corte automático, esta actividad se pudo mejorar observando todo el procesos que realizan las máquinas día a día y gracias a ello se pudo observar que hay una operación de más en la máquina, esta operación que deseablito es la de mordaza descarga de cable, ya que se estuvieron haciendo pruebas y tomando tiempos de cuanto se tardaba en arrojar un atado con las

mordazas activadas de descarga y de igual manera se tomaron tiempos con las mordazas desactivadas de descarga, en la cual se determinó que con las mordaza de descarga activadas nos genera 2 seg. De retraso en cada atada (un atado es la cantidad de circuitos que marca la efu, por ejemplo, si la efu marca que es un lote de 300 piezas, pero que deben ser atados de 50, los operarios deben de poner de 50 en 50 hasta llegar a la cantidad que les marca la efu). Es por ello que se tomó la decisión de desactivar esta operación para aumentar la velocidad y por ende la producción de la misma, y de esta forma se hizo una ayuda visual para que los operarios desactiven esta función de la máquina.

![](_page_36_Picture_1.jpeg)

Figura no. 11: Ayuda visual para desactivar la mordaza de descarga de cable.

Actividad no. 8: Se realiza un diagrama de Ishikawa para detectar las causas del proceso que no es necesario en las máquinas automáticas de desforrado, cortado y crimpado de terminales para cable, se realizó una lluvia de ideas (diagrama de causa-efecto):

![](_page_37_Figure_0.jpeg)

Figura no. 12: Diagrama de Ishikawa para detectar el proceso que no es necesario.

Actividad no. 9: Cierre de auditorías, cuando se realiza esta actividad tenemos que mostrar físicamente y digitalmente los parámetros que se le fueron cambiando a la máquina para determinar que si se estuvo sobrellevando la tarea de aumentar la velocidad de las máquinas. De igual forma al formato de cierre de auditoria se le agrego 1 cosas de suma importancia para ver que la maquina si vaya aumentando las piezas por hora, para que se justifique que se está yendo por buen camino.

|                                                                          |                                                                                                    |                                                                                                    |                                                    |                      | <b>GPG Teams and Startedy</b> |                                  |                                                                                                    |                                                                                    |                      |                              |                                |                                                    |                          |                              |                       |                 |                                |                    |                                                                 |                                   |                                              |                              |                  |       |                         |                                   |                           |                  |     |                  |                                 |                         |                                                   |                   |                                                              |                 |                          |        |                                                   |                                          |
|--------------------------------------------------------------------------|----------------------------------------------------------------------------------------------------|----------------------------------------------------------------------------------------------------|----------------------------------------------------|----------------------|-------------------------------|----------------------------------|----------------------------------------------------------------------------------------------------|------------------------------------------------------------------------------------|----------------------|------------------------------|--------------------------------|----------------------------------------------------|--------------------------|------------------------------|-----------------------|-----------------|--------------------------------|--------------------|-----------------------------------------------------------------|-----------------------------------|----------------------------------------------|------------------------------|------------------|-------|-------------------------|-----------------------------------|---------------------------|------------------|-----|------------------|---------------------------------|-------------------------|---------------------------------------------------|-------------------|--------------------------------------------------------------|-----------------|--------------------------|--------|---------------------------------------------------|------------------------------------------|
| Plasta<br>050<br>Numeria da Máq.<br>$14 - 10$                            | Tipo de Mas<br>EDSORIA<br>Same ale Li Miles<br>56630                                                                                                    | Haja de parametros de velocidad para TRD50X<br><b>Naves planets</b><br>Las sense improve been<br>PERMIT PROPERTY<br>(Davis projektivans in)<br>The Mares |                                                    |                      | 郾                             |                                  |                                                                                                    |                                                                                    |                      |                              |                                |                                                    |                          |                              |                       |                 |                                |                    |                                                                 |                                   |                                              |                              |                  |       |                         |                                   |                           |                  |     |                  |                                 |                         |                                                   |                   |                                                              |                 |                          |        |                                                   |                                          |
| <b>TAXA de parrollo</b><br><b>Austin an incolarm</b><br>Full # 29 petc   | <b>Agent</b><br><b>TETH INFINI</b><br><b>PERMIT IS IN</b><br><b>WHICH IS</b>                                                                                                    | <b>Ang</b><br>題<br><b>CASE</b>                                                                                                    | <b>Hotel</b>                                       | tister (panel Suite) | fello?                        |                                  | Contains two marketing and the country of the containers of the country of the country of the containers of the contact the contact of the contact of the contact of the contact of the contact of the contact of the contact<br>And (Separt Aves Council Aves Council Aves Council Aves Council Aves Council Aves Council Aves Council Aves Council Aves Council Aves Council Aves Council Aves Council Aves Council Aves Council Aves Council Aves Council Av<br>222 |                                                                                    |                      | 事务                           |                                |                                                    | $\rightarrow$            | ä                            |                       |                 | $\frac{1}{2}$                  | $\overline{y}$     | B                                                               | さん                                | B                                            |                              | 22               |       | Q.                      | 용                                 | $\overline{\mathfrak{p}}$ |                  |     |                  | 乡谷                              |                         |                                                   |                   |                                                              |                 |                          |        |                                                   |                                          |
|                                                                          | <b>HOTEL</b><br><b>Profit part for</b><br><b>Services</b><br>by Patterst It and I<br><b>UA Parameter</b><br>Na Farametera<br>Sia Farametera<br><b>ABC PORCERSION AND A</b><br><b>The Families in sale #</b><br><b>Street printmannels</b><br><b>Class Monager &amp; LET</b> | 6341<br>F<br><b>EBIS 840</b><br><b>INSTRU</b><br>E2-140<br>23-230<br><b>EXP. RE</b><br>$13 - 138$<br>10m 14D<br>13-210<br><b>TI-TEL</b>                  | 396<br>三十<br>三国<br>E<br>₩                          |                      |                               |                                  |                                                                                                    |                                                                                    |                      |                              |                                |                                                    |                          |                              |                       |                 |                                |                    |                                                                 |                                   |                                              |                              |                  |       |                         |                                   |                           |                  |     |                  |                                 |                         |                                                   |                   |                                                              |                 |                          |        |                                                   |                                          |
| <b>Auch Fill III</b><br><b>Hand</b><br><b>NAMES AND RESIDENCE</b><br>- - | <b>Chris Heimsstade  In</b><br><b>Roof, NEW WAY OF BEE</b><br><b>Petroleo Ar Lincoln 7</b><br><b>Lange Drawes at 1</b><br>emails<br><b>Australian</b><br>Calinterazioni<br><b>TAKE R PORTS</b>                                                                              | $18 - 180$<br><b>FILM 542</b><br><b>WANTED</b><br>Waunas<br><b>DESKHER</b><br>$2 - 1$                                                                    | 農<br>m.<br>m<br>鵥<br><b>FORE</b><br>3940<br>seug!  | н<br>пI              | 甲英                            | 昱<br>陆<br>x<br>$= 35 - 90$<br>10 | $\frac{1}{6}$<br><b>CO</b>                                                                                                    | W<br><b>Brasil</b><br>40 40<br>$\overline{GS}$<br>$\overline{60}$<br>$\frac{a}{b}$ | ĦЖ<br>65<br>a.<br>ш. | <b>TO</b><br>90 书<br>茵<br>α. | W<br>65)<br>$\frac{1}{\delta}$ | <b>TO</b><br>40 40<br>$\overline{G}$<br><b>Dip</b> | 豆<br>65<br>$\frac{1}{2}$ | W.<br>40 40<br>60<br>il Oliv | B<br>40 40<br>65<br>ħ | ties<br>73<br>õ | $5 - 5$<br>$\frac{1}{10}$<br>昌 | Ló<br>$c5$ 65<br>岢 | <b>SEC</b><br>$W = \frac{12}{40}$<br><b>Intelligent</b><br>$+5$ | $\overline{18}$<br>H.<br>49<br>49 | 8800<br>зa.<br>40<br>$\frac{\sigma}{\sigma}$ | $\pm$<br>$rac{10}{65}$<br>b) | 33<br>$+8+$<br>答 | MP MO | B<br>- 2                | $rac{2}{3}$<br>$10 - 10$<br>40 80 | 23<br>$\sqrt{a}$          | ġ<br>10<br>43 50 |     | B<br>125<br>1400 | $\sqrt{3}$<br>$+9.$<br>Tut<br>n | 衢<br>$\frac{1}{2}$<br>W | $\frac{1}{2}$ $\frac{5}{2}$<br>$7 - 1$<br>₩<br>49 | 1.41<br><b>YU</b> | $\begin{array}{c c} 5 & 5 \\ 0 & 0 \end{array}$<br>豌土<br>地 和 | <b>TA</b>       | $5 - \lambda$<br>R<br>H3 | $-40$  | $\frac{1}{2}$<br>10.<br>$ C_2 $<br><b>DELLISS</b> | $\overline{\mathbb{R}}$<br>踋<br><b>C</b> |
| ynaid.<br>Urbert der sam                                                 | loan to exemple: Thirtys as seeings<br><b>Image</b><br><b>COM PLY</b><br><b>ARE OF ACRES ON TWORL DO WALL ON</b><br>presents:<br><b>APRIL 19</b><br><b>CONTRACTOR</b><br>Texture de cardio<br><b>CALLA MARCHE</b>                                                           | 0.000 = 1.898<br>1111<br>苏林<br>100 + 5.83<br>$012 - 122$<br>$212 - 1036$<br>$\frac{1}{12}$<br>0.00 - 5.000                                               | $m_{\tilde{t}}$<br>495<br>HE.<br>鼉<br>带<br>m.<br>m |                      |                               | 10300                            | $\sigma$<br>ekster                                                                                                    | τ<br>т                                                                             | Ð<br>$\sigma$        | Ø.                           |                                |                                                    |                          | ø                            |                       |                 | ö                              |                    |                                                                 | ø                                 | IX.                                          | - 4                          |                  | W.    | в                       |                                   | o                         | Đ.               | ia. | $\alpha$         | o.                              | w                       | $\theta$                                          | $\alpha$          |                                                              | 0 <sup>10</sup> | id.                      | $\Box$ | $\alpha$                                          | <b>b</b>                                 |
| Mesuitados de la provia                                                  | <b>Text Company</b><br>alausan da seix                                                                                                    | EXC-THE<br>$118 - 128$<br>$(0.132 - 1.000)$<br>$10 - 120$<br><u> 186 - 196</u><br>$-100 - 100$<br>Tango na sa mg                                         | $\frac{n}{n}$<br>坦<br>瞿<br><b>MALL</b>             |                      |                               |                                  | $U.$ 10 $V$ 0 $V$<br>$U$ , $11$ , $U$ , $11$ ,                                                                                                    |                                                                                    |                      | $0.7337 - 0.022$             |                                | bi far                                             |                          |                              |                       | 17              |                                |                    |                                                                 |                                   |                                              |                              |                  |       | 846 223 333 336 348 346 |                                   |                           |                  |     |                  | 844 9.45                        |                         | 长城市                                               |                   |                                                              |                 |                          |        | 10.0.20                                           |                                          |
|                                                                          | <b>COMENTARIOS</b>                                                                                                    |                                                                                                    |                                                    |                      |                               |                                  |                                                                                                    |                                                                                    |                      |                              |                                |                                                    |                          |                              |                       |                 |                                |                    |                                                                 |                                   |                                              |                              |                  |       |                         |                                   |                           |                  |     |                  |                                 |                         |                                                   |                   |                                                              |                 |                          |        |                                                   |                                          |
|                                                                          |                                                                                                    |                                                                                                    |                                                    |                      |                               |                                  |                                                                                                    |                                                                                    |                      |                              |                                |                                                    |                          |                              |                       |                 |                                |                    |                                                                 |                                   |                                              |                              |                  |       |                         |                                   |                           |                  |     |                  |                                 |                         |                                                   |                   |                                                              |                 |                          |        |                                                   |                                          |
|                                                                          |                                                                                                    |                                                                                                    |                                                    |                      |                               |                                  |                                                                                                    |                                                                                    |                      |                              |                                |                                                    |                          |                              |                       |                 |                                |                    |                                                                 |                                   |                                              |                              |                  |       |                         |                                   |                           |                  |     |                  |                                 |                         |                                                   |                   |                                                              |                 |                          |        |                                                   |                                          |
|                                                                          |                                                                                                    |                                                                                                    |                                                    |                      |                               |                                  |                                                                                                    |                                                                                    |                      |                              |                                |                                                    |                          |                              |                       |                 |                                |                    |                                                                 |                                   |                                              |                              |                  |       |                         |                                   |                           |                  |     |                  |                                 |                         |                                                   |                   |                                                              |                 |                          |        |                                                   |                                          |

Figura no. 13: Formato de cierre de auditorías escrito físicamente.

![](_page_39_Picture_952.jpeg)

Figura no. 14: Formato de cierre de auditorías digital. Mejora agregada.

Actividad no. 10: Creación de una ayuda visual que determine cuales maquinas ya han sido monitoreadas y ajustadas de forma correcta para que el personal de la planta no baje los parámetros que ya han sido ajustados.

![](_page_40_Picture_1.jpeg)

Figura no. 15: Ayuda Visual que apoya a identificar las máquinas que ya fueron monitoreadas y aumentadas a su capacidad máxima.

Actividad 11: Implementación y formulación de un formato que ayude a llevar un control en porcentaje de como salen las efu´s procesadas, para poder monitorearlas de una forma más sencilla y clara de ver que si se están aumentado su velocidad y ver que no solo se aumente, si no que se mantengan en esa velocidad, con la creación de este formato se va a poder determinar el por qué se está teniendo bajas en las máquinas de corte automático.

![](_page_41_Picture_272.jpeg)

Figura no. 16: Formato que muestra los resultados en porcentaje de en cuanto terminan de procesar las efu's.

## <span id="page-41-0"></span>PROCESO QUE REALIZAN LAS MÁQUINAS TRD50X Y TRD50XWPA.

El flujo de las máquinas automáticas de desforrado cortado y crimpado de terminales para cable es el siguiente:

1.- El cable es trasladado por un pass line que alimenta a la máquina.

2.- Entra a una unidad de medición, donde corta la longitud del cable.

3.- Inserta sello.

4.- pasa por navajas que desforran (pelan) ambos extremos del cable.

5.- Pasa por un aplicador de terminal para que este crimpe las terminales al cable.

6.- Arroja el cable, para que el operario revise su material.

7.- mandar el producto a calidad para su liberación. Figura no. 17: Diseño de Máquina en

![](_page_41_Picture_11.jpeg)

dibujo (Software).

## <span id="page-42-0"></span>**CAPÍTULO 5: RESULTADOS**

#### <span id="page-42-1"></span>*5.1 Resultados*

Los resultados que se obtuvieron después de la realización de las actividades de mejora e implementación fueron satisfactorias, se estuvo capturando el mejoramiento que se generaba diariamente, se realizó una macro para monitorear digitalmente en porcentaje en cuanto tiempo procesaban las efu´s para así poder ver de mejor manera el por qué sale baja la maquina en velocidad de producción y posteriormente graficarlo observando una notable mejora en minutos, horas trabajadas diariamente y actualmente como se encuentra la máquina.

#### <span id="page-42-2"></span>**ACCIONES REALIZADAS**

Ajuste y desactivación de la mordaza de descarga, se ajustó la posición directa de la caída del cable desde la mordaza que sostiene el cable, para que arroje este directamente sin llevar el cable a la mordaza de descarga.

![](_page_42_Picture_5.jpeg)

Figura no. 18: Mordaza de descarga de cable desactivada.

Ajuste de descarga del cable: Esto se pudo lograr observando como arrojaba los cables directamente sin la mordaza de descarga.

![](_page_43_Picture_1.jpeg)

Figura no. 19: Posición de la descarga directa del cable.

Una vez realizado la actividad de aumentar las velocidades de la máquina y desactivado la mordaza de descarga del cable, se presenta los verdaderos resultados que arrojaban antes y después de las mejoras y por ende el formato de control de procesamiento de las efu´s.

## <span id="page-43-0"></span>**PIEZAS PRODUCIDAS POR MINUTO DURANTE UNA HORA, ANTES Y DESPUÉS DE LAS MEJORAS**

Tabla no. 6: El Antes y el después de las mejoras implementadas, piezas producidas minuto a minuto durante una hora.

![](_page_43_Picture_88.jpeg)

![](_page_44_Picture_373.jpeg)

![](_page_45_Picture_209.jpeg)

#### Piezas producidas antes de las mejoras

![](_page_45_Figure_2.jpeg)

Piezas producidas (con los parámetros bajos y con la mordaza de descarga activada) 2.02 seg. Por pieza. Minutos

Figura no. 20: Piezas producidas por minuto antes de las mejoras.

Piezas producidas después de las mejoras

![](_page_46_Figure_1.jpeg)

Minutos Piezas producidas (con los parámetros al máximo y con la mordaza de descarga desactivada) 1.63 seg. Por pieza.

Figura no. 21: Piezas producidas por minuto después de las mejoras.

## <span id="page-46-0"></span>**PIEZAS PRODUCIDAS ANTES Y DESPUÉS DE LAS MEJORAS DURANTE UNA JORNADA DE TRABAJO EN HORAS**

Tabla no. 7: El Antes y el después de las mejoras implementadas, piezas producidas durante una jornada de trabajo en horas.

![](_page_46_Picture_182.jpeg)

![](_page_47_Figure_0.jpeg)

Figura no. 22: Diferencia de las piezas producidas por hora en una jornada de trabajo, antes vs después.

![](_page_47_Figure_2.jpeg)

Figura no. 23: Final de una jornada de trabajo, antes vs después.

Para tener controlado las mejoras se implementó un formato de control que muestra en porcentajes, cuanto se tardó en procesar y terminar las efu´s

![](_page_48_Picture_274.jpeg)

Figura no. 24: Formato de control en porcentajes.

Muestras de como terminan las efu´s antes vs después de las mejoras:

Tabla no. 8: Porcentajes de procesamiento de la efu´s.

![](_page_48_Figure_4.jpeg)

Figura no. 25: Diferencia de porcentajes de procesamiento de las efu´s.

![](_page_48_Picture_275.jpeg)

Antes | vs | Después  $4.8\%$  vs 98.0%  $7.4\%$  vs 98.2%  $7.9\%$  vs 98.4%  $30.2\%$  vs  $99.4\%$ 34.1% vs 99.4% 42.8% vs 99.4%  $44.2\%$  vs 99.4%

44.2  $48.1$  $48.5$  $51.6$  $51.6$ 

53.

 $54.$  $55.6$  $56.1$  $57.7$  $59.8$  Actualmente la máquina TW – 10 se encuentra en un 89.7% en eficiencia con una producción de piezas de 776,947. Como se puede observar si mejoro demasiado la maquina puesto que el objetivo del proyecto si está dando frutos, ya que este proyecto es para largo plazo, debido a que la empresa Sistema de Arneses K&s Mexicana S.A. de C.V. cuenta con gran cantidad de máquinas de este tipo.

Del 23 de Octubre del 2020 al 09 de diciembre del 2020

Tabla no. 9: Estado de la máquina después de a ver monitoreado y aplicado todos los ajustes y las mejoras.

![](_page_49_Picture_104.jpeg)

![](_page_49_Figure_4.jpeg)

Figura no. 26: Resultado final de la eficiencia de la máquina actualmente.

![](_page_50_Figure_0.jpeg)

Figura no. 27: Resultado final de las piezas producidas de la máquina

Tabla no. 10: Porcentaje de objetivo cumplido.

![](_page_50_Figure_3.jpeg)

∴ Si se logró el objetivo requerido por el supervisor del área, en esta máquina.

#### <span id="page-51-0"></span>**CAPÍTULO 6: CONCLUSIONES**

#### <span id="page-51-1"></span>*6.1 Conclusiones del Proyecto*

Al realizar este proyecto se llegó a la conclusión de la gran importancia que tiene un ingeniero industrial dentro de una empresa u organización, ya que este perfil es capaz de cubrir grandes áreas de la empresa, en mi caso el gran conocimiento adquirido en este tiempo que estuve en la empresa Sistemas de Arneses K&s Mexicana S.A. de C.V. me ayudó a visualizar y a interpretar aún más la gran importancia que tiene el comprender, saber e implementar herramientas de mejora.

Se pude definir que cualquier mejora que se implemente por más pequeñas que sean, ayudan demasiado a cualquier empresa, debido a que este puede ayudar a reducir los tiempos de producción, como lo fue deshabilitar las mordazas de descarga de cable, ya que esta función nos generaba segundos de retardo en cada atado, de igual manera la ayuda visual acerca del ajuste de los rodillos fue también de gran satisfacción por que antes de esto perdían demasiado tiempo en acomodar la presión de los rodillos. De igual manera fue de mucho apoyo el formato de control en porcentaje, debido a que este formato ayuda a ver por qué las efu´s fueron procesadas lentamente y así poder determinar el por qué se tienen las bajas, ya sea porque el personal bajo los parámetros o que el operario detuvo la maquina por motivos que se pueden desconocer en el instante, pero todo esto va a ayudar demasiado para ver por qué bajo en cada atado que se procesaba, los segundos que se ganaban son para producir y terminar las efu´s más rápido y con una buena eficiencia, porque los operarios con la ayuda visual ya van a saber colocar y ajustar adecuadamente la presión de los rodillos dependiendo del calibre del cable que estén utilizando.

Todas las mejoras se pueden realizar con la disponibilidad del operario, ya que sin ellos no se podría sacar la producción, también no habría quien revisara el material uno por uno hasta mandar el lote a calidad, ya que si los operarios no revisan bien el producto y lo mandan a calidad este puede sacar el producto por defectos y dañados en el material,

52

entonces perderemos más tiempo de producción por reproceso, porque no se revisó el material adecuadamente y calidad saco el lote fuera, es por ello que recalco que sin los operarios no se podrían hacer las mejoras, porque ellos son la fuente de información más constante, debido a los problemas que se generan seguidamente con las máquinas automáticas de desforrado, cortado y crimpado de terminales para cable.

#### <span id="page-53-0"></span>**CAPÍTULO 7: COMPETENCIAS DESARROLLADAS**

#### <span id="page-53-1"></span>*7.1 Competencias desarrolladas y/o aplicadas.*

Esta etapa profesional me permitió reafirmar los conocimientos adquiridos durante la estancia en el instituto tecnológico de pabellón de Arteaga de la carrera de ingeniería industrial, demostrando de esta forma la capacidad para analizar, innovar, diseñar, controlar, mejorar e implementar estrategias para ayudar a cualquier empresa a donde me den la oportunidad de seguir trabajando, aprendiendo y tomando más conocimiento por parte de las personas que ya tienen demasiada experiencia en el sector, para así ser una mejor persona tanto cotidianamente como profesionalmente. Al realizar este reporte se desarrollaron algunas habilidades, así como competencias donde fue necesario aplicar el análisis, recopilación de información, aplicación de ayudas visuales, estadísticas y una mejor visualización para mejorar el proceso de producción, de esta forma también se desarrollaron habilidades en el área de mantenimiento, como hacer mantenimiento tanto correctivo y preventivo y por ende habilidades en calidad, ya que de nada sirve reparar las máquinas si el producto está saliendo con daños, es por ello que se mencionan todas estas habilidades y competencias desarrolladas que fueron de gran utilidad para poder aumentar la velocidad de las máquinas automáticas de desforrado, cortado y crimpado de terminales para cable. Al realizar el análisis se distinguió la baja eficiencia de las máquinas TRD50X y TRD50XWPA, se utilizaron métodos cuantitativos recopilando los datos dentro de un periodo de tiempo para poder visualizar por medio de gráficas cuál era la situación actual de la máquina referente al estado en que se encontraba. Partiendo de esto se formaron varias ayudas de control, mejora e implementación, el cual abordó el problema de manera ordenada en conjunto con la opinión de diferentes miembros de la empresa, con esto se logró colaborar y trabajar en equipo (habilidad que en la industria es sumamente importante desarrollar para poder actuar al momento que se presente algún problema, de la mejor manera y en el menor tiempo posible), así se desplegó el análisis mediante la observación y la práctica, ya que se realizaron algunas pruebas en los equipos. (Todo esto se logró poner en práctica gracias a lo mucho que nos enseñaron durante la carrera).

54

## <span id="page-54-0"></span>**CAPÍTULO 8: FUENTES DE INFORMACIÓN**

#### <span id="page-54-1"></span>*8.1 Fuentes de información*

Adler, M. (2004). *Produccion y Operaciones.* Macchi. Harvey, S. ( 2019). *Kaizen.* London, United Kingdom: Pan MacMillan. Ishukawa, k. (1972). *Guide to Quality Control. .* Tokyo: Productivity Organization. Masaaki, I. (2014). *Kaizen.* Mc Graw Hill Interamericana S.L.; Edición 1ª ed., 1ª imp.

## <span id="page-55-0"></span>**CAPÍTULO 9: ANEXOS**

#### <span id="page-55-1"></span>*9.1 Anexos*

Anexo no. 1: Máquina TRD50XWPA (TW – 15)

Del 19 de Junio al 19 de Julio del 2020

Tabla no. 11: Estado de la máquina en el primer chequeo con el sistema pop

![](_page_55_Picture_114.jpeg)

Del 19 de Julio al 19 de Agosto del 2020

Tabla no. 12: Estado de la máquina en el segundo chequeo con el sistema pop

![](_page_55_Picture_115.jpeg)

Del 19 de Agosto al 19 de Septiembre 2020

Tabla no. 13: Estado de la máquina en el tercer chequeo con el sistema pop

![](_page_55_Picture_116.jpeg)

Del 20 de Septiembre al 19 de Octubre del 2020

Tabla no. 14: Estado de la máquina después de a ver monitoreado y aplicado todos los ajustes y las mejoras.

![](_page_56_Picture_128.jpeg)

![](_page_56_Figure_1.jpeg)

Figura no. 28: Resultado final de la eficiencia de la máquina actualmente

![](_page_56_Figure_3.jpeg)

Figura no. 29: Resultado final de las piezas producidas de la máquina actualmente.

Tabla no. 15: Porcentaje de objetivo cumplido.

![](_page_57_Picture_106.jpeg)

∴ Si se logró el objetivo requerido por el supervisor del área, en esta máquina.

Anexo no. 2: Máquina TRD50XWPA (TW – 17)

Del 04 de Junio al 04 de Julio del 2020

Tabla no. 16: Estado de la máquina en el primer chequeo con el sistema pop

![](_page_57_Picture_107.jpeg)

Del 04 de Julio al 04 de Agosto del 2020

Tabla no. 17: Estado de la máquina en el segundo chequeo con el sistema pop

![](_page_57_Picture_108.jpeg)

Del 04 de Agosto al 03 de Septiembre del 2020

Tabla no. 18: Estado de la máquina en el tercer chequeo con el sistema pop

![](_page_57_Picture_109.jpeg)

![](_page_58_Picture_96.jpeg)

Del 04 de Septiembre al 04 de Octubre 2020

Tabla no. 19: Estado de la máquina después de a ver monitoreado y aplicado todos los ajustes y las mejoras.

![](_page_58_Picture_97.jpeg)

![](_page_58_Figure_4.jpeg)

Figura no. 30: Resultado final de la eficiencia de la máquina actualmente

![](_page_59_Figure_0.jpeg)

Figura no. 31: Resultado final de las piezas producidas de la máquina actualmente.

Tabla no. 20: Porcentaje de objetivo cumplido.

![](_page_59_Picture_109.jpeg)

∴ Si se logró el objetivo requerido por el supervisor del área, en esta máquina.

Anexo no. 3: Implementación y formulación de un manual de especificación de como sobrellevar el Speed Rate de las máquinas TRD50X y TRD50XWPA, de la planta santa clara, debido a que actualmente no se cuenta con un manual que indique paso por paso como aumentar la velocidad de las máquinas, es por ellos que se realizó esta actividad, por si en algún futuro se llegara a utilizar nuevamente, ya se cuente con el respaldo y se pueda volver hacer la actividad cuando las máquinas estén bajas.

![](_page_60_Picture_0.jpeg)

Figura no. 32: Manual de procedimientos para aumentar las velocidades de las máquinas.